## SoftSide Selections

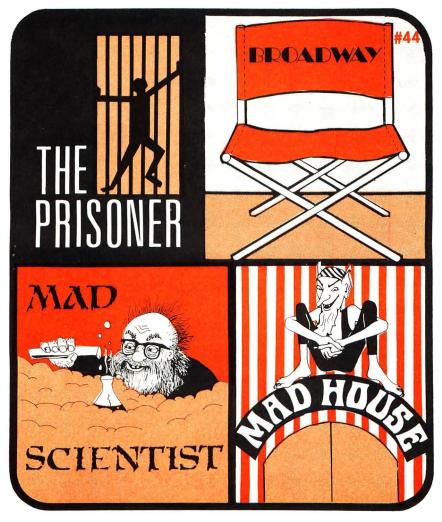

A product of **SoftSide** Publications, Inc. 10 Northern Blvd., Amherst, NH 03031

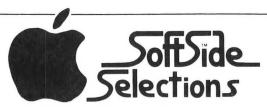

Apple® is a registered trademark of The Apple Computer Company.

#### Index

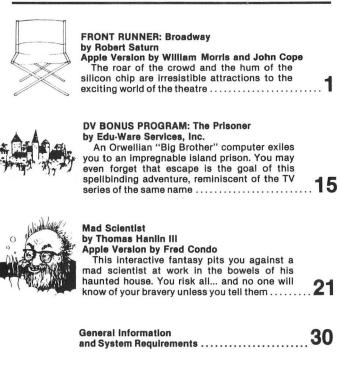

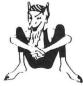

Adventure Disk Bonus SoftSide Adventure Series: Mad House by Peter Kirsch

This booklet prepared by the staff of SoftSide Publications, Inc., Entire contents copyright © 1983 by SoftSide Publications, Inc., 10 Northern Blvd., Northwood Executive Park, Amherst, NH 03031.

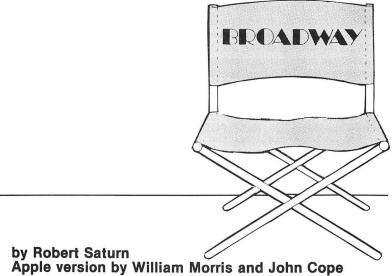

Broadway is a simulation for an Apple® with 48K RAM.

Broadway opens with a flashing marquee. To begin, the player (henceforth called the producer) names the production company. This name appears on the weekly report and on the closing notice at the end of the simulation. The program will accept any string (no commas, no double quotes) up to twenty characters and spaces.

After a basic introduction and some instructions, the producer attempts to raise \$1,000,000 to produce the show. As in the real world, past performance (as shown by a randomly generated "track record") controls the ease with which you can raise the money. The names entered in this section have no bearing on the amount of money raised (that is controlled by a random number in conjunction with the "track record"), but using the names of friends and relatives adds to the fun of the simulation. If you fail to finance the show within eight tries, the simulation ends, but you can try again with a new "track record." In Broadway, should the producer acquire more than the requisite \$1,000,000 the method used to lose the excess is as true-to-life as any.

#### Pre-Production

With the financial backing in hand, you begin to put the show together. The program asks the producer to hire one of three people for each of ten key jobs. As each person is hired, his respective fee is added to a running total that will be deducted before opening night, and his weekly salary is added to a running total that is deducted from the production company's funds each week. Each choice also assigns a certain number of quality points to another running total. These point values reflect the relative importance of each job. Choosing a high-priced employee tends to result in higher quality, but too large a payroll can bankrupt the producer. An employee at "Level #1" raises the quality point total, a #2 employee leaves it unchanged, and a #3 employee reduces the quality point total.

Next, the producer must choose a theatre. A larger theatre has a larger potential gross (if you can fill it), but also incurs greater expenses. Rent is higher, and the theatre's more complex equipment requires a larger, more expensive crew.

Now the producer must make some decisions about sets, costumes, lighting, and so on. Each of your four designers has submitted three designs in his respective department. Each design differs in quality, and therefore in cost. The one-time fees (for items purchased) and the weekly costs (for items rented) are added to the applicable totals on opening night. The program compiles quality points for technical appearance as you make each selection.

#### Rehearsals and Opening Night

The rehearsal period is five weeks. The weekly payroll total is deducted for five weeks before opening. The one-time fees are deducted after the rehearsal period is over. At this point, the director has the option of calling for further rehearsals (a random function). Each extra week of rehearsals costs the producer one week's payroll. Here's where a high payroll and high technical expenses, coupled with a few extra weeks of rehearsal, can put the producer out of business. On opening night, you will get a report of the total weekly cost figures. These figures, of course, are minimums. Salary changes and advertising will add to the weekly costs.

The procedure for generating reviews is as follows: Each of the five reviewers has five reviews upon which to draw. They range from great to very poor. Simon, of *New York Magazine*, always gives a bad review (a little humor for those familiar with the New York theatre scene). To determine which of the five reviews to use, the program doubles the quality points earned for personnel, adds the quality points earned for technical appearance, and multiplies the total by a random number ranging from one to ten (this simulates the reviewer's mood). The process repeats for each of the five reviewers. Thus five different people can see the same show, yet write five different reviews, a frequent occurrence on Broadway. As each review appears, the show earns box office points. Better reviews earn more points. More points mean more ticket sales. Advertising also affects box office points (one point for each \$10,000 spent per week), ticket price (high prices keep people away), aging of the show (the longer a show runs, the harder it is to get an audience), and random events that will be explained later.

#### The Run

After seeing the reviews, the producer has the option of closing the show, and returning what remains of the original \$1,000,000 to the investors. Also, you may exercise this option after getting the report each week. If the show remains open, the producer must decide how much to spend on advertising each week. You can spend any amount, from zero to all the available funds after payroll expenses. The money used for advertising becomes part of the weekly expense only for the week in which it was allocated. Use no dollar signs or commas when you tell the computer how much to spend on advertising.

The current ticket price then appears on the screen, and you can increase or decrease it by any whole dollar amount. At this point, a random event may occur (usually every three or four weeks). Both good events and bad events are possible — and all will affect the box office action in one way or another. The two events dealing with pay raises increase your weekly payroll directly. The other events will increase or decrease your current total of box office points.

Then the weekly report appears. The program figures the number of tickets sold for the week, using a formula based on box office points, the original quality points of the show (before the critics influenced the public), a random number (to simulate the public mood), and the seating capacity of the theatre.

After multiplying the number of tickets sold by the current ticket price, it displays the gross and deducts the week's expenses, yielding the net profit. Any loss is deducted from previous profits. If the show has had no previous profits, the loss is deducted from what remains of the original \$1,000,000. If the front money is exhausted, the producer is out of business. In addition, every thirteen weeks, you must pay the investors a quarterly payment of 98 percent of the current profits, before you buy advertising or attempt to cover losses.

You may close the show after any weekly report. When the producer closes the show, the program posts the closing notice, pays the salaries for the final two weeks (with the salary bonds posted before opening), and displays the final totals, which show, among other things, the percentage of return to the investors.

Good luck with your show — and break a leg!

#### Variables

A: Color for plotting intro banner. A\$, B\$, C\$: Contains the words for the marquee.

AA: Flag to indicate when to play music during marquee display.
AD: Advertising budget for the

current week.

AI: Amount raised from investors.

AN\$: Answers to yes-no questions.

B: Used in delay loops.

C: Counter for week number.

CP: Theatre capacity.

D: Used in computing popularity of play.

DY: Duration of tone.

F1, F2, F3: Initial fees.

FIT: Used to calculate IT.

FM: Amount of "front money" left.

H: A number from one to three, input from the user.

I: Determines investor's reaction. I(\*): Relative values of the dif-

ferent workers or other expenses.

I\$: Name of investor.

IT: The quality of the company.

IU: The quality of the set, lights, sound, etc.

IV, IX: The overall quality of the production.

LA, LB: Number of periods to be added to A\$ and B\$, respectively.

LT: Length of text to be word-wrapped.

J: Miscellaneous loops.

J\$: Job or expense name.

N: Counter.

NT, NY: Notes to be played.

P, P5: Total weekly expenses.

P8, P9: Popularity of play.

PROD\$: Name of production company.

PX: Total start-up expenses.

PY: Temporary storage for a fraction of P.

R: Producer's "track record," the percentage of previous shows that have succeeded.

R1: Critic's rating of the production.

RT: Investor's percent return.

SD: Profit to be paid to investors.

SF: Total amount paid to investors.

SN: New ticket price.

SP: Current ticket price.

ST: Net profit or loss for the current week.

T\$: Text passed to word-wrap routine.

TG: Current week's gross.

TI: Used in timer loops.

TR: Adjustment to investor's reactions based on player's track record.

TS: Number of tickets sold this week.

TX: Theatre's percentage of the gross.

W: Counter for weeks.

W1, W2, W3: Weekly royalties.

W(\*): Weekly cost of a given employee or expense.

WA: Delay loop variable.

WK: Number of weeks the production has been playing.

X,ZZ: Miscellaneous loops.

#### - BROADWAY -

| SS | 55 | SS  | SS   | 99  | 99   | 99   | SS  | 55   | 55  | SS | SS |
|----|----|-----|------|-----|------|------|-----|------|-----|----|----|
| SS |    |     |      |     |      |      |     |      |     |    | SS |
| SS |    |     | A    | ple | 2501 | ft 1 | AS! | C    |     |    | 55 |
| SS |    |     |      | 'Br | oac  | way  | ,   |      |     |    | SS |
| 55 |    | Ai  | ith  | or: | Rol  | oer! | Si  | atur | n   |    | 55 |
| 55 | Tr | ans | lat  | OFS | : 4  | ill  | ian | Mo   | rri | 5  | 55 |
| 55 |    |     |      | J   | ohn  | Co   | 3e  |      |     |    | SS |
| 55 |    | (   | Copy | Fi  | ht   | 0    | 15  | 183  |     |    | SS |
| 55 | 50 | oft | Sid  | e P | ubl  | ica  | tio | 15,  | In  |    | SS |
| SS |    |     |      |     |      |      |     |      |     |    | SS |
| SS | 55 | 55  | 55   | 99  | 99   | 55   | SS  | SS   | SS  | SS | 93 |

If you don't wish to type this program, it is available on issue #44 SoftSide DV.

#### Initialization.

100 TEXT: PRINT CHR\$ (21): HOME 110 GOSUB 3110: GOSUB 3140: GOTO 190

#### Music.

120 NY = 70:DY = 50: GOSUB 150:NT = 53:DY = 150: GOSUB 150:NT = 108:DY = 150: GOSUB 150:D Y = 50: GOSUB 150: GOSUB 150

130 FOR LOOP1 = 1 TO 2:NT = 72:D Y = 150: GOSUB 150:NT = 108: DY = 150: GOSUB 150:DY = 50: GOSUB 150: GOSUB 150: NEXT LOOP1

140 NT = 86:DY = 200: GOSUB 150: RETURN

170 IF VX = 2 THEN & SNT,40 \* D Y,10: RETURN

180 END

#### Get the name of the production company.

190 HOME: VTAB 10: PRINT "WHAT WILL YOU NAME YOUR PRODUCTIO N": PRINT "COMPANY? (MAX. 20 LETTERS)": PRINT

200 INPUT "NAME: ";PROD\$: IF PRO

D\$ = "" THEN 190 210 PROD\$ = LEFT\$ (PROD\$.20)

220 PRINT "FROM NOW ON THIS COMP ANY WILL BE KNOWN AS ": PRINT 230 PROD\$ = PROD\$ + " PRODUCTIONS

240 INVERSE: HTAB (20 - INT ( LEN (PROD\$) / 2)): PRINT PROD\$: NORMAL

:VX = 1: GOSUB 120:VX = 0

#### Ask if the player wants instructions.

250 PRINT : PRINT "DO YOU WANT I NSTRUCTIONS? ";

260 GET AN\$: IF AN\$ ( > "Y" AND AN\$ ( > "N" THEN 260

270 IF AN\$ = "N" THEN 380

#### Instructions.

280 HOME: PRINT: PRINT "HERE I S YOUR CHANCE TO PRODUCE A": PRINT "BROADWAY MUSICAL SHO W. WHILE"

290 PRINT "THE SCENARIO IS SOMEW HAT SIMPLIFIED,": PRINT "YOU WILL FACE MANY OF THE SAME"

300 PRINT "PROBLEMS AND TAKE MAN
Y OF THE SAME": PRINT "CHANC
ES THAT ANY BROADWAY PRODUCE
R": PRINT "DOES:"

310 PRINT "YOU WILL HAVE TO RAIS E THE FRONT": PRINT "MONEY W HICH WILL PAY YOUR EXPENSES"

320 PRINT "UNTIL THE SHOW OPENS, DECIDE WHO": PRINT "TO HIRE AND HOW MUCH TO PAY THEM,"

330 PRINT "ENDURE CRITICS AND FE EL THE INFLUENCE": PRINT "TH AT THEY HAVE, AND PLAY THE W EEK TO"

340 PRINT "WEEK GAME OF COUNTING THE AUDIENCE,": PRINT "THE TICKETS, THE MONEY AND THE P ROFITS"

350 PRINT "(OR LOSSES!!).": PRINT : PRINT "BREAK A LEG AND BRI NG IN A HIT BUT"

360 PRINT "REMEMBER: THERE'S A BROKEN HEART": PRINT "FOR EV ERY LIGHT ON BROADWAY..."

370 GOSUB 3340

#### Raise the front money.

- 380 FM = 1000000:R = INT ( RND ( 1) \* 100) + 1:TR = R / 50:IT = 1:SP = 16:IU = 1: HOME
- 390 PRINT "FOR THE PURPOSES OF T HIS SIMULATION,": PRINT "YOU WILL GET B CHANCES TO RAISE
- 400 PRINT "A TOTAL OF ";: INVERSE : PRINT "\$1,000,000";: NORMAL : PRINT " TO FINANCE": PRINT "YOUR SHOW."
- 410 PRINT "YOUR TRACK RECORD ON PREVIOUS SHOWS IS ";R;"%. T
  HIS WILL DETERMINE HOW EASY"
- 420 PRINT "IT IS FOR YOU TO RAIS E MONEY.":AI = 0:C = 1
- 430 PRINT : PRINT : PRINT "INVES TOR #: ";C
- 440 INPUT "WHOM WILL YOU ASK? "; I\$:I = ( INT ( RND (1) \* 25) + 1) \* TR: HOME
- 450 IF I < 2 THEN T\$ = I\$ + " SA
  ID, " + CHR\$ (34) + "I'M SO
  RRY, BUT NO." + CHR\$ (34):I
  = 0: GOTO 560
- 460 IF I < 5 THEN T\$ = I\$ + " TH INKS YOU'RE CRAZY, BUT WILL INVEST": GOTO 560
- 470 IF 1 < 7 THEN T\$ = I\$ + ", W HD CAN'T REALLY AFFORD MUCH, WANTS TO HELP WITH": GOTO 5
- 480 IF I < 10 THEN T\$ = I\$ + " N EEDS A TAX WRITE-DFF AND WIL ! INVEST": GDTO 560
- 490 IF I < 12 THEN T\$ = 1\$ + ", WHO IS STILL WORKING ON THAT FIRST MILLION, WILL INVEST" : GOTO 560
- 500 IF I < 15 THEN T\$ = I\$ + ",
  WHO INVESTS IN ANYTHING, THI
  NKS YOU HAVE A WINNER AND IN
  VESTS": 60TO 560
- 510 IF 1 < 17 THEN T\$ = I\$ + " L OVES TO THROW MONEY AWAY AND INVESTS": GOTO 560

- 520 IF I < 20 THEN T\$ = I\$ + " (
  WHO HAS NO TASTE) HAS FAITH
  IN YOU AND YOUR SHOW AND INV
  ESTS": GOTO 560
- 530 IF I < 22 THEN T\$ = I\$ + ",
  WHO HAS TURNED DOWN EVERY OT
  HER PRODUCER ON BROADWAY, SA
  YS 'YES' AND INVESTS": GOTO
  560
- 540 IF I < 24 THEN T\$ = I\$ + ", A NOTED PATRON OF THE ARTS, INVESTS": GOTO 560
- 550 T\$ = 1\$ + ", WHO IS FABULOUSL Y WEALTHY, INVESTS"
  - 560 I1 = I \* 10000:T\$ = T\$ + " \$" + STR\$ (I1) + ".": YTAB 7: GOSUB 3290: FRINT :AI = INT
- 570 PRINT "SO FAR YOU HAVE RAISE
  D ";: INVERSE: PRINT "\$";AI
  : NORMAL: IF AI > = FM THEN
  GOIG 650
- 580 C = C + 1: IF C = 9 THEN GOTO 600
- 590 PRINT "YOU STILL NEED ";: INVERSE : PRINT "\$";FM - A1: NORMAL : GDTO 430
- 600 PRINT: PRINT "SORRY, YOU CO ULDN'T RAISE THE MONEY.": PRINT "THAT'S SHOW BIZ!!!"
- 610 VTAB 21: HTAB 6: INVERSE : PRINT "WANT TO TRY AGAIN?";: NORMAL
- 620 GET AN\$: IF AN\$ ( > "Y" AND AN\$ ( > "N" THEN 610
- 630 IF AN\$ = "Y" THEN PRINT : GOTO 190
- 640 HOME : END
- 650 IF AI = FM THEN PRINT : PRINT
  "YOU HAVE EXACTLY \$1000000."
  : GOTD 690
- 660 PRINT : PRINT "THAT'S ";: INVERSE : PRINT "\$"; INT (AI - FM);: NORMAL : PRINT " EXTRA!": FOR WA = 1 TO 1200: NEXT WA
- 670 PRINT : PRINT "YOU HAVE RAIS ED THE MONEY.": FRINT "YOUR GENERAL MANAGER WILL STEAL"

#### — BROADWAY —

- 680 PRINT "THE EXTRA \$"; INT (AI FM)
- 690 GOSUB 3340: HOME : GOSUB 120 : PRINT "NOW THAT YOU HAVE R AISED THE MONEY,": PRINT "YO U MUST DECIDE HOW TO SPEND I I. FOR"
- 700 PRINT "EACH OF THE MAJOR EXP ENSES PRESENTED": PRINT "TO YOU, DECIDE ON HOW MUCH TO S PEND"
- 710 PRINT "INITIALLY AND WEEKLY.
  DURING THE": PRINT "FIRST F
  IVE WEEKS (WHILE YOU ARE"
- 720 PRINT "REHEARSING) THERE WIL L BE NO INCOME,": PRINT "SO MAKE SURE THAT YOUR EXPENSES DO"
- 730 PRINT "NOT EXCEED \$1,000,000
  DR YOU'LL HAVE": PRINT "NOT
  HING LEFT FOR DELAYED OPENIN
  6S."
- 740 PRINT "ADVERTISING, ABSORBIN G A LOSS FOR": PRINT "A WEEK OR TWO, AND THE FACT THAT A
- 750 PRINT "FULL HOUSE EVERY NIGH T WILL ONLY": PRINT "GROSS B ETWEEN \$150,000 AND \$225,000
- 760 PRINT "YOUR OBJECT, OF COURS E, IS TO SHOW A": PRINT "PRO FIT EACH WEEK. REMEMBER, OUT OF"
- 770 PRINT "YOUR FRONT MONEY YOU MUSTS PAY ALL": PRINT "OF YOUR PRE-OPENING EXPENSES (E.G.
- 780 PRINT "SETS, COSTUMES, ETC.)
- 790 GDSUB 3340

#### Fixed expenses.

- 800 HOME: PRINT: PRINT"... FI RST YOU MUST HIRE A COMPANY.
- 810 PRINT "CERTAIN WEEKLY PAYROL L EXPENSES": PRINT "ARE ASSU MED:"

- 820 PRINT "\$ 5,000 FOR CONTRACT STAGEHANDS": PRINT "\$ 3,000 FOR WARDROBE DEPT."
- 830 PRINT "\$ 3,000 FOR CONTRACT MUSICIANS": PRINT "\$ 750 F OR PRESS REPS."
- 840 PRINT "\$ 6,000 FDR MANAGEMEN T STAFF": PRINT "\$ 2,500 FDR STAGE MANAGEMENT"

#### Negotiated salaries.

- 860 PRINT: PRINT "WE WILL NOW D EAL WITH THE SALARIES": PRINT "THAT CAN BE NEGOTIATED"
- 870 GOSUB 3340
- 880 HOME: VTAB B: PRINT "FOR EA CH JOB YOU WILL BE GIVEN 3": PRINT "ALTERNATIVES. IN GE NERAL THE MORE"
- 890 PRINT "YOU SPEND, THE HIGHER CALIBER OF": PRINT "PERSON YOU WILL HIRE AND THE BETTER
- 900 PRINT "THE RESULTS (MAYBE). OF COURSE, THE": PRINT "MORE YOU SPEND, THE HIGHER YOUR"
- 910 PRINT "WEEKLY PAYROLL WILL B
  E. SPEND THE ": PRINT "MONE
  Y WHERE YOU THINK IT'S IMPORTANT"
- 920 GDSUB 3340
- 930 RESTORE : FOR ZZ = 784 TO 94 9: READ N: NEXT ZZ
- 940 FOR C = 1 TO 12: HOME: READ J\$,F1,W1,F2,W2,F3,W3,I1,I2,I 3:1(1) = I1:1(2) = I2:I(3) = I3: PRINT "JOB-":J\$: PRINT
- 950 VTAB 5: HTAB 7: INVERSE : PRINT "INITIAL FEE";: HTAB 20: PRINT "WEEKLY ROYALTY": NORMAL
- 960 VTAB 7: PRINT "1";: HTAB 7: PRINT "\$";F1;: HTAB 20: PRINT "\$";
- 970 VTAB 9: PRINT "2";: HTAB 7: PRINT "\$";F2;: HTAB 20: PRINT "\$"; W2

- 980 VTAB 11: PRINT "3";: HTAB 7:
  PRINT "\$";F3;: HTAB 20: PRINT
  "\$":W3
- 990 VTAB 14: PRINT "WHICH ";J\$;"
  WILL YOU HIRE? ": PRINT "(1
  , 2 OR 3) ";: GET H\$:H = VAL
  (H\$)
- 1000 IF H = 1 THEN PX = PX + F1: P = P + W1: GDTD 1040
- 1010 IF H = 2 THEN PX = PX + F2: P = P + W2: GOTO 1040
- 1020 IF H = 3 THEN PX = PX + F3: P = P + W2: GOTG 1040
- 1030 PRINT : GOTO 990
- 1040 IT = IT \* I(H): NEXT C:IT = IT / 1000
- 1050 FIT = 2 \* (IT > 500) + 1.5 \*
  (IT < = 500 AND IT > 200) +
  1.1 \* (IT < = 200 AND IT >
  70)
- 1060 FIT = FIT + (IT < = 70 AND

  IT > 1) + 0.75 \* (IT < = 1 AND

  IT > = 0.1) + 0.5 \* (IT < 0

  .1)
- 1070 IT = FIT: HOME : PRINT

#### Select the theatre.

- 1080 PRINT "YOU NOW HAVE A COMPA NY TO WORK WITH.": PRINT "NO W DECIDE ON YOUR OTHER EXPEN SES."
- 1090 PRINT "THE MOST IMPORTANT I S THE THEATRE.": PRINT "AGAI N WE HAVE A CHOICE OF THREE.
- 1100 PRINT "THEY DIFFER IN CAPAC ITY AND THEREFORE": PRINT "I N COST. ASSUME A TICKET PRIC E OF \$16"
- 1110 INVERSE : VTAB 8: PRINT "TH
- 1120 HTAB 9: PRINT "SEATING";: HTAB 17: PRINT "POSSIBLE";: HTAB 26: PRINT "COST (% OF"
- 1130 HTAB 17: PRINT "WEEKLY";: HTAB 26: PRINT "GROSS+HOUSE"
- 1140 HTAB 17: PRINT "GROSS";: HTAB
  26: PRINT "PAYROLL)": NORMAL

- 1150 VTAB 12: HTAB 3: FRINT "1"; : HTAB 9: PRINT "1400";: HTAB 17: PRINT "\$179,200";
- 1160 HTAB 26: PRINT "22%+\$19,000
- 1170 VTAB 14: HTAB 3: PRINT "2"; : HTAB 9: PRINT "1500";: HTAB 17: PRINT "\$192,000";
- 1180 HTAB 26: PRINT "25%+\$20,000
- 1190 VTAB 16: HTAB 3: PRINT "3"; : HTAB 9: PRINT "1600";: HTAB 17: PRINT "\$204,000";
- 1200 HTAB 26: PRINT "28%+\$21,000 ": PRINT
- 1210 VTAB 19: PRINT "WHICH THEAT RE? (1, 2 OR 3) ";: GET H\$:H = VAL (H\$)
- 1220 IF H = 1 THEN CP = 1400:TX = 0.22:PR = 19000: GDTO 1260
- 1230 IF H = 2 THEN CP = 1500:TX = 0.25:PR = 20000: GDTD 1260
- 1240 IF H = 3 THEN CP = 1600:TX = 0.20:PR = 21000: GDT0 1260
- 1250 PRINT : GOTO 1210

#### Other fixed expenses.

- 1260 HOME: PRINT "NOW DETERMINE
  YOUR OTHER PRE-OPENING": PRINT
  "EXPENSES"
- 1270 FOR C = 1 TO 5: READ J\$,F1, W1,F2,W2,F3,W3,I1,I2,I3:I(1) = I1:I(2) = I2:I(3) = I3: INVERSE:
- PRINT : PRINT "EXPENSE-"; J\$: PRINT
- 1280 VTAB 5: HTAB 10: PRINT "INI TIAL";: HTAB 20: PRINT "WEEK LY": NORMAL
- 1290 VTAB 7: HTAB 2: PRINT "1";; HTAB 11: PRINT F1;: HTAB 21 : PRINT W1
- 1300 VTAB 9: HTAB 2: PRINT "2";; HTAB 11: PRINT F2;: HTAB 21 : PRINT W1
- 1310 VTAB 11: HTAB 2: PRINT "3"; : HTAB 11: PRINT F3;: HTAB 2 1: PRINT W3
- 1320 VTAB 13: PRINT "WHICH DESIG N VERSION WILL YOU USE? ";: GET H\$:H = VAL (H\$)

#### ----- BROADWAY ----

- 1330 IF H = 1 THEN PX = PX + F1: PY = PY + W1: GOTO 1370
- 1340 IF H = 2 THEN PX = PX + F2: PY = PY + W2: GOTO 1370
- 1350 IF H = 3 THEN PX = PX + F3: PY = PY + W3: GOTO 1370
- 1360 PRINT : 60TO 1320
- 1370 IU = IU \* I(H): HOME : NEXT
- 1380 FU = 2 \* (IU > 7) + 1.5 \* (I U < = 7 AND IU > = 1) + 0. 8 \* (IU < 1):IU = FU
- 1390 HOME: VTAB 8: PRINT "THE R
  EST OF THE PRE-OPENING": PRINT
  "FYPENSES ARE AS FOLLOWS:"
- 1400 PRINT: PRINT "\$33,000 TAK E IN AND SET UP SHOW": FRINT "\$30,000 PREOPENING ADVERTI SING"
- 1410 PRINT "\$ 5,000 OPENING NIG HT PARTY": PRINT "\$ 3,000 T RAVELING EXPENSES"
- 1420 PRINT "\$ 1,500 TICKET PRIN TING": PRINT "\$ 3,000 REHEA RSAL SPACE"
- 1430 PRINT "\$10,000 SALARY BOND S": PRINT "-----"
- 1440 PRINT "\$85,500":PX = PX + 8 5500: GOSUB 3340

#### Rehearsal.

- 1450 HOME: VTAB 8: PRINT "YOU A RE NOW READY TO BEGIN THE FI VE": PRINT "WEEK REHEARSAL P ERIOD. YOUR PAYROLL"
- 1460 PRINT "EXPENSES WILL BE DED UCTED AFTER EACH": PRINT "WE EK OF REHEARSALS. AFTER THE LAST"
- 1470 PRINT "WEEK, THE OTHER PRE-OPENING EXPENSES": PRINT "WI LL BE DEDUCTED."
- 1480 GOSUB 3340
- 1490 HOME: FOR W = 1 TO 5: PRINT : PRINT "END OF WEEK ";W;" O F REHEARSAL"

- 1500 PRINT "EXPENSES THIS WEEK-"
  ;: INVERSE : PRINT "\$";P: NORMAL
  :FM = FM P: IF FM < 0 THEN
  FOR Z = 1 TO 3000: NEXT Z: SOTO
- 1510 PRINT "LEFT FROM FRONT MONE
  Y-";: INVERSE: PRINT "\$";FM
  : NORNAL: FOR N = 1 TO 1000
  : NEXT N: NEXT W
- 1520 GOSUB 3340
- 1530 HOME :FM = FM PX: IF FM (
- 1540 VTAB 8: PRINT "NOW THAT REH EARSALS ARE OVER AND": PRINT "YOUR PRE-OPENING EXPENSES A RE PAID"
- 1550 PRINT "YOU HAVE ";: INVERSE : PRINT "\$";FM;: NORMAL : PRINT " LEFT IN AN": PRINT "EMERGE NCY ACCOUNT."
- 1560 GDSUB 3340

#### Possible extra week of rehearsal.

- 1570 R = INT ( RND (1) \* 10) + 1 : IF R > = 6 THEN 1630
- 1580 VTAB 13: HTAB 0: CALL 95
- 1590 HOME: VTAB 9: PRINT "THE D IRECTOR WANTS ANOTHER WEEK O F": PRINT "REHEARSALS BEFORE OPENING"
- 1600 FM = FM P: IF FM ( 0 THEN GDTO 2620
- 1610 PRINT : PRINT "YOU NOW HAVE
  ";: INVERSE : PRINT "\$";FM;
  : NORMAL : PRINT " LEFT": PRINT
  "IN AN EMERGENCY RESERVE."
- 1620 GOSUB 3340

#### Opening night.

- 1630 HOME : BOSUB 120
- 1640 FOR J = 1 TO 4: HOME: VTAB
  11: HTAB 18: PRINT "IT'S": VTAB
  13: HTAB 13: PRINT "OPENING
  NIGHT"
- 1650 FOR B = 1 TO 200: NEXT B: HOME : FOR B = 1 TO 70: NEXT B: NEXT J:P = P + PY

- 1660 VTAB 6: PRINT "WELL, HERE W E GO. LET'S HAVE A DRINK": PRINT "REFORE THE REVIEWS COME IN.
- 1670 PRINT : PRINT "BY THE WAY, YOUR REGULAR WEEKLY": PRINT "EXPENSES (INCLUDING THE WEE KLY"
- 1680 PRINT "TECHNICAL EXPENSES T HAT BEGIN": PRINT "TONIGHT) AND THE THEATRE RENTAL ARE:"
- 1690 P = P + PR: INVERSE : PRINT
  "\$";P;: NORMAL : PRINT " PLU
  S ";: INVERSE : PRINT TX \* 1
  00;"%";: NORMAL : PRINT " OF
  THE GROSS."
- 1700 GDSUB 3340

#### Reviews.

- 1710 HOME: PRINT: PRINT "HERE
  COMES THE PRESS AGENT WITH T
  HE": PRINT "REVIEWS": PRINT
  : PRINT
- 1720 IV = IT \* IT + IU
- 1730 IX = 2 \* (IV > 5) + 1.5 \* (I V < = 5 AND IV > 3) + 1.25 \* (IV < = 3 AND IV > 2) + 1.1 \* (IV < = 2 AND IV > 1) + (IV < = 1)
- 1740 GOSUB 2040: INVERSE : PRINT
  "KERR-THE TIMES-": NORMAL : ON
  R1 GOTO 1750,1760,1770,1780,
  1790
- 1750 PRINT "THE WORST THING I EV ER SAW.":P9 = P9 + 1: GOTO 1 800
- 1760 PRINT "WEAK SHOW: POOR ACTI NG, POOR DIRECTION": PRINT " POOR, POOR INVESTORS.":P9 = P9 + 2: GOTO 1800
- 1770 PRINT "I LIKED IT-WITH RES ERVATIONS.":P9 = P9 + 3: G070 1800
- 1780 PRINT "A THOROUGHLY ENJOYAB LE EVENING.":P9 = P9 + 4: GOTO 1800
- 1790 PRINT "A FINE PIECE OF THEA TRE.":P9 = P9 + 5

- 1800 FOR N = 1 TO 1000; NEXT N: GOSUB 2040: INVERSE : PRINT "BARNE S-THE POST": NORMAL : ON R1 GOTO 1810.1820.1830.1840.1850
- 1810 PRINT "A TERRIBLE SHOW.":P9 = P9 + 1: GOTO 1860
- 1820 PRINT "I WAS BORED DURING THE FIRST ACT": PRINT "AND GO
  NE DURING THE SECOND.":P9 =
  P9 + 2: GOTO 1860
- 1830 PRINT "A PLEASANT EVENING." :P9 = P9 + 3: GOTD 1860
- 1840 PRINT "MUCH FUN--GO SEE IT! ":P9 = P9 + 4: 60TO 1860
- 1850 PRINT "A MUST SEE! RUN, DON 'T WALK TO THIS.":P9 = P9 +
- 1860 FOR N = 1 TO 1000: NEXT N: GOSUB 2040: INVERSE : PRINT "WATT-THE NEWS-": NORMAL : ON R1 GOTO 1870.1880.1890.1900.1910
- 1870 PRINT "THE WORST PLAY IN MY 80 YEARS OF": PRINT "REVIEW ING":P9 = P9 + 1: GOTO 1920
- 1880 PRINT "THE LAST PLAY I SAW THAT WAS THIS": PRINT "BAD W AS IN 1904.":P9 = P9 + 2: 60TD
- 1890 PRINT "NICE. BROUGHT BACK M EMORIES OF THE": PRINT "BLAC K CROOK-":P9 = P9 + 3: GOTO 1920
- 1900 PRINT "FUN FOR ALL AGES. BR ING YOUR": PRINT "GRANDPAREN IS.":P9 = 9 + 4: GOID 1920
- 1910 PRINT "THE BEST THING I'VE SEEN THIS CENTURY.":P9 = P9 + 5
- 1920 FOR N = 1 TO 1000: NEXT N: GOSUB 2040: INVERSE : PRINT "SHALI T-NBC NEWS-": NORMAL : ON RI GOTO 1930,1940,1950,1960,19
- 1930 PRINT "SHOULD NOT BE ALLOWE D ANY CLOSER TO": PRINT "NEW YORK THAN BOISE, IDAHO.":P9 = P9 + 1: GOTG 1980

- 1940 PRINT "I'VE SEEN WORSE, BUT NOT MANY.":P9 = P9 + 2: GOTO 1980
- 1950 PRINT "IT WON'T RUN ANY LON
  GER THAN DOLLY BUT": PRINT "
  MAYBE LONGER THAN KELLY.":P9
  = P9 + 3: GOTO 1980
- P7 + 3. GDT0 1760 1960 PRINT "A HDOT.":P9 = P9 + 4 : GDTD 1980
- 1970 PRINT "IF YOU HURRY, YOU CA N GET TICKETS FOR": PRINT "L ATE IN 1985,":P9 = P9 + 5
- 1980 FOR N = 1 TD 1000: NEXT N: GOSUB 2040: INVERSE : PRINT "SIMON
  - -NEW YORK MAG-": NORMAL : ON R1 GOTO 1990,2000,2010,2020, 2030
- 1990 PRINT "I HATED IT.":P9 = P9 + 1: GOTO 2060
- 2000 PRINT "A TERRIBLE SHOW.":P9 = P9 + 2: GDTD 2060
- 2010 PRINT "IT'S THE PITS.":P9 = P9 + 3: GOTO 2060
- 2020 PRINT "THE WORST THIS YEAR.
  ":P9 = P9 + 4: GCTO 2060
- 2030 PRINT "I COULDN'T STAND IT. ":P9 = P9 + 5: 60T0 2060
- 2040 R1 = INT ( RND (1) \* 10) + 1:R1 = R1 \* IV:R1 = INT (R1 / 9): FOR TI = 1 TO 200: NEXT TI
- 2050 RETURN
- 2060 GOSUB 3060
- 2070 HOME: VTAB 8: PRINT "ALL R
  IGHT, THE SHOW 1S OPENED.": PRINT
  "AFTER EACH WEEK YOU WILL GE
  T A REPORT"
- 2080 PRINT "OF HOW MANY TICKETS WERE SOLD": PRINT "AND HOW M UCH MONEY WAS TAKEN IN. YOU"
- 2090 PRINT "WILL ALSO BE ASKED H OW MUCH YOU WANT": PRINT "TO SPEND ON ADVERTISING AND IF YOU"
- 2100 PRINT "WANT TO CHANGE THE T ICKET PRICE.": PRINT "REMEMB ER, CHEAPER PRICES = HIGHER"

- 2110 PRINT "VOLUME.": GOSUB 3340 Set advertising budget.
- 2120 HOME: PRÌNT: PRINT "YOU H AVE ";: INVERSE: PRINT "\$"; FM;: NORMAL: PRINT " LEFT I N": PRINT "FRONT MONEY ACCOU
- 2130 PRINT : PRINT "HOW MUCH DO YOU WANT TO SPEND ON": INPUT "ADVERTISING THIS WEEK? ":AD
- 2140 IF AD < 0 THEN VTAB PEEK (37) - 2: CALL - 958: SOTD 2130

#### Change ticket price.

- 2150 PRINT: PRINT "THE CURRENT TICKET PRICE IS ": INVERSE: PRINT "\$";SP: NORMAL: VTAB 11: PRINT "DO YOU WANT TO CH ANGE THE TICKET": PRINT "PRI CE? ";
- 2160 GET AN\$: IF AN\$ < > "Y" AND AN\$ < > "N" THEN 2160
- 2170 IF AN\$ = "N" THEN PRINT : GDTO 2210
- 2180 PRINT: INPUT "CHANGE TO WH AT TICKET PRICE? ":SN
- 2190 IF SN = SP THEN PRINT "THA T'S THE CURRENT TICKET PRICE ": GDTD 2150
- 2200 D = (SP SN) + 2:P9 = P9 + D:SP = SN
- 2210 WK = WK + 1: IF WK / 3 = INT (WK / 3) THEN P9 = P9 - 2
- 2220 IF WK / 10 = INT (WK / 10) THEN P9 = P9 - 2
- 2230 IF WK / 18 = INT (WK / 18) THEN P9 = P9 - 2
- 2240 IF WK / 13 < > INT (WK / 13) THEN 2270

#### Distribute profits.

- 2250 SE = SE \* 0.9:SD = SD SE:S F = SF + SE: PRINT : PRINT " 90% OF PROFITS DISTRIBUTED T O": PRINT "INVESTORS FOR 13 WEEKS"
- 2260 FOR B = 1 TO 1000: NEXT B

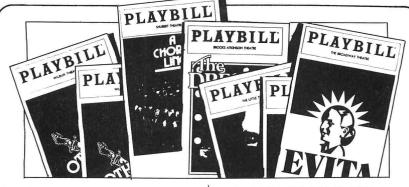

2270 P9 = P9 + AD / 10000

#### Random events.

2280 R = RND (1) \* 10: IF R > 6 THEN R = INT ( RND (1) \* 12) + 1 : ON R 60TO 2300,2310,2320,2 330,2340,2350,2360,2370,2380 ,2390,2400,2410

2290 GDTO 2420

2300 PRINT "STAR GETS SICK-MUST BE REPLACED.":P9 = P9 - 2: GGTO 2420

2310 PRINT "UNIONS GET PAY HIKE.
":P = INT (P \* 1.03): GOTO
2420

2320 PRINT "STAR'S CONTRACT ENDS -WANTS MORE \$\$\$.":P = INT ( P \* 1.03): GDTD 2420

2330 PRINT "SHOW WINS 3 TONYS":P 9 = P9 + 2: GOTO 2420

2340 PRINT "FREE PUBLICITY DUE T D GOOD PRESS AGENT":P9 = P9 + 1: GOTB 2420

2350 PRINT "SHOW WINS CRITIC CIR CLE AWARD.":P9 = P9 + 1: GOTO 2420

2360 PRINT "HEAVY SNOW FOR FIVE WEEKS.":P9 = P9 - 1: GDTU 24

2370 PRINT "NEWSPAPER STRIKE IN IT'S SECOND MONTH.":P9 = P9 -1: GOTD 2420

2380 PRINT "T.V. REPORTS ON HIGH CRIME IN": PRINT "BROADWAY AREA":P9 = P9 - 1: GOTO 2420

2390 PRINT "CITY REPORTS CONVENT ION BUSINESS UP.":P9 = P9 + 1: GOTO 2420 2400 PRINT "GOOD WORD OF MOUTH 0 N THE SHOW":P9 = P9 + 1: GOTO 2420

2410 PRINT "BAD WORD OF MOUTH ON THE SHOW.":P9 = P9 - 1

2420 VTAB 20: GOSUB 3340

2430 HOME : INVERSE : PRINT : HTAB
(20 - ( LEN (PROD\$) / 2)): PRINT
PROD\$: NORMAL : VTAB 4: HTAB
13: PRINT "WEEKLY REPORT": PRINT

#### Weekly statistics.

2440 PRINT "WEEK "; WK; ": "; WK \* B: " PERFORMANCES"

2450 PRINT "THEATRE CAPACITY (PE R PERFORMANCE): ";CP

2460 PRINT "TICKET PRICE: \$";SP

2470 PRINT "MAXIMUM GROSS (PER W EEK): \$";SP \* CP \* 8:P8 = P9 : IF P9 < 0 THEN P9 = 0

2480 PRINT : PRINT "TICKETS SOLD THIS WEEK: ";:TS = 0:TS = ( (IX \* P8) / 60) \* CP \* 8: IF TS > CP \* 8 THEN TS = CP \* 8

2490 PRINT INT (TS)

2500 PRINT "GROSS THIS WEEK: \$"; :TG = TS \* SP: PRINT INT (T G)

2510 PRINT "EXPENSES THIS WEEK: \$";:P5 = P + (TG \* TX) + AD: PRINT INT (P5)

2520 PRINT :ST = T6 - P5: PRINT
"NET";: IF ST < 0 THEN PRINT
" LOSS":

2530 IF ST > 0 THEN PRINT " PROFIT";

2540 PRINT " THIS WEEK: \$"; ABS

BROADWAY (INT (ST))

- 2550 IF ST ( O THEN SD = SD + ST
- 2560 IF SD < 0 THEN FM = FM + SD :SD = 0
- 2570 IF ST > 0 THEN SD = SD + ST
- 2580 PRINT "NET PROFIT TO BE PAI D TO INVESTORS: ": PRINT "\$"; INT (SD)
- 2590 PRINT "LEFT FROM FRONT MONE
  Y \$"; INT (FM): IF FM < 0 THEN
  FOR Z = 1 TO 3000: NEXT Z: GOTO
  2620
- 2600 GOSUB 3060
- 2610 HDME : PRINT : GOTO 2130

#### Too much money spent.

- 2620 HOME: VTAB 8: PRINT "YOU H AVE SPENT MORE MONEY THAN YO U": PRINT "HAVE. THE STATE A TYDRNEY GENERAL'S"
- 2630 PRINT "OFFICE WILL CONTACT YOU BY THE FIRST": PRINT "OF THE MONTH. THEY ASK THAT B EFORE"
- 2640 PRINT "THEN YOU TAKE THE TI ME TO SEE": PRINT "'THE PROD UCERS' WITH ZERO MOSTEL TO"
- 2650 PRINT "SEE WHERE YOU WENT W
- 2660 PRINT : INVERSE : PRINT "SH OW-BIZ STILL IN YOUR BLOOD?" ;: NORMAL
- 2670 GET AN\$: IF AN\$ ( > "Y" AND AN\$ ( > "N" THEN 2670
- 2680 IF AN\$ = "Y" THEN HOME : RUN
- 2690 HOME : END

#### Show is closed.

- 2700 HOME: INVERSE: VTAB 4: HTAB
  (20 ( LEN (PROD\$) / 2)): PRINT
  PROD\$;: NORMAL: VX = 2: GOSUB
  120: VX = 0
- 2710 INVERSE: VTAB 6: HTAB 6: PRINT
  "C L O S I N G N O T I C E
  ": NORMAL
- 2720 PRINT : PRINT "IT IS WITH G REAT REGRET THAT WE": PRINT "POST THIS NOTICE. WE WANT T O THANK"

- 2730 PRINT "ALL OF YOU FOR ALL O F YOUR HARD": PRINT "WORK. P LEASE BE ADVISED THAT THIS"
- 2740 PRINT "PRODUCTION WILL CLOS E TWO WEEKS FROM": PRINT "TO NIGHT. AGAIN, THANK YOU."
- 2750 PRINT : PRINT : PRINT "SINC ERELY YOURS": INVERSE : PRINT : PRINT PROD\*: NORMAL : PRINT : PRINT "YOUR FINAL TOTAL TO
- FDLLDW"

  2760 GDSUB 3340

AS BEEN"

#### Final statistics.

- 2770 HOME: VTAB 3: HTAB 3: INVERSE
  : PRINT "FINAL TOTALS:": NORMAL
  : PRINT: PRINT "YOUR SHOW R
  AN FOR "; WK;" WEEK" CHR\$ (83
  \* (WK < > 1)): PRINT "BEFO
- RE CLOSING."

  2780 PRINT "THAT'S "; WK \* 8; " PE
- RFORMANCES."

  2790 PRINT "OUT OF YOUR ORIGINAL
  \$1,000,000 YDU": PRINT "HAD
  \$"; INT (FM);" LEFT WHICH H
- 2800 PRINT "GIVEN BACK TO YOUR I NVESTORS.": PRINT "TOTAL AMO UNT PAID TO INVESTORS:": PRINT "\$" INT (SD + SF + FM)".";
- 2810 PRINT "THAT MAKES A "; INT
  (SD + SF + FM 1E6) / 10000
  ; "% RETURN": PRINT "DN THEIR
  INVESTMENT."
- 2820 PRINT "(A O% RETURN IS THE BREAK-EVEN": PRINT "POINT FO R YOUR INVESTORS."
- 2830 PRINT "A NEGATIVE RETURN IS A LOSS):": GOTO 2660

#### Machine language data.

- 2840 DATA 201,83,240,7,201,84,24 0,55,76,201,222,32,132,3,138 ,41,15,133,255,165,253,133,2 51,198,251,208,25,173,48,192
- 2850 DATA 253,133,251,164,255,23 4,234,136,16,251,173,48,192, 164,255,234,200,192,16,144,2 50,160,10,136,208,253,32,143 ,3,144,217,96

#### ---BROADWAY-

3220 FOR N = 1 TO 100: IF PEEK (49152) > 127 THEN 3280

3230 NEXT

3240 A\$ = MID\$ (A\$,2) + LEFT\$ ( A\$,1)

3250 B\$ = RIGHT\$ (B\$,1) + LEFT\$
(B\$,39):X = PEEK (49!52): IF
X > 127 THEN 3280

3260 A = A + 1: IF A = 16 THEN A =

3270 GOTD 3180

3280 PDKE 49168,0: TEXT : HOME : RETURN

#### Word-wrap routine.

3290 LT = LEN (T\$): IF LT < 40 THEN PRINT T\$: RETURN

3300 FOR X = 40 TO 1 STEP - 1: IF MID\$ (T\$, X, 1) = " " THEN 33

3310 NEXT: PRINT LEFT\$ (T\$,39) :T\$ = MID\$ (T\$,40): 60TO 32

3320 PRINT LEFT\$ (T\$, X - 1): IF X = LT THEN RETURN

3330 T\$ = MID\$ (T\$, X + 1): GOTO 3290

#### Wait for a keypress.

3340 PRINT : HTAB 6: INVERSE : PRINT
"PRESS ANY KEY TO CONTINUE":
NORMAL

3350 WAIT 49152,128: PDKE 49168, 0: RETURN

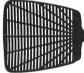

#### SWAT

#### TABLE

#### For APPLE® BROADWAY

| HIIIIII     |              |        |             |              |           |   |
|-------------|--------------|--------|-------------|--------------|-----------|---|
| LINES       | SWAT<br>CODE | LENGTH | LINES       | SWAT<br>CODE | LENGTH    |   |
| 100 - 210   | ZK           | 441    | 1690 - 1780 | CB           | 534       |   |
| 220 - 310   | JJ           | 542    | 1790 - 1870 | DU           | 514       |   |
| 320 - 390   | 11           | 530    | 1880 - 1950 | TK           | 571       |   |
| 400 - 480   | TY           | 538    | 1960 - 2070 | QP           | 523       |   |
| 490 - 550   | ZP           | 528    | 2080 - 2150 | WA           | 533       |   |
| 540 - 670   | EV           | 528    | 2160 - 2270 | AB           | 423       |   |
| 680 - 740   | 10           | 525    | 2280 - 2370 | 66           | 528       |   |
| 750 - 830   | NI           | 516    | 2380 - 2480 | HQ           | 555       |   |
| 840 - 910   | 7 D          | 540    | 2490 - 2600 | UZ           | 386       |   |
| 920 - 1030  | LK           | 454    | 2610 - 2720 | CM           | 572       |   |
| 1040 - 1130 | MS           | 523    | 2730 - 2800 | EY           | 543       |   |
| 1140 - 1250 | 90           | 429    | 2810 - 2860 | YL           | 593       |   |
| 1260 - 1370 | WF           | 475    | 2870 - 2940 | 11           | 530       |   |
| 1380 - 1460 | TU           | 565    | 2950 - 3040 | DC           | 509       |   |
| 1470 - 1580 | VR           | 497    | 3050 - 3160 | YS           | 427       |   |
| 1590 - 1580 | GX ,         | 518    | 3170 - 3280 | RX           | 362       |   |
|             |              |        | 3290 - 3350 | LY           | 209       |   |
| N.          | 3/1/2        | 7.33   |             | -            |           |   |
| No.         | 1 50         | E 3    |             | 400          |           |   |
| 18.5        | 100          | 1 /6 4 | - a         | BOVSSVA      |           |   |
| \ **        | 1 167        | 19/1   | 25 0        | MOT TON      | PASSENGER |   |
|             | 2 /2/        | 12 2   | 2 15 1      | 1-10         | A 4       | ¥ |
| 2 - 1       | J 131        |        | 3           | 1 2          | 5151      |   |
| LE 1 5 K    | 234.         | 15     | - (2 3      | AS           | E 6 0 0   | 1 |
|             | ^            |        |             |              |           |   |

- 2860 DATA 32,132,3,134,254,165,2 53,133,251,165,254,133,252,1 98,251,240,6,70,255,165,255, 16,7,173,48,192,165,253,133, 251,198,252,240,6,70,255,165,255,16,7,173,48,192,165
- 2870 DATA 254,133,252,32,143,3,1 44,217,96,32,245,230,134,253 ,32,190,222,76,70,231,165,80 ,208,8,165,81,208,2,56,96,19 8,81,198,80,24,96
- 2880 DATA 0,0,173,48,192,136,208 ,5,206,160,3,240,9,202,208,2 45,174,159,3,76,161,3,96

#### Data for negotiable salaries.

- 2890 DATA DIRECTOR, 15000, 500, 750 0, 250, 2500, 100, 10, 1, .25
- 2900 DATA "MALE STAR",0,20000,0, 10000.0.2500.10,1..5
- 2910 DATA "FEMALE STAR",0,16000, 0,8000,0,2000,7,1,.75
- 2920 DATA "SET DESIGNER",10000,3 00,5000,200,1500,50,3,1,.85
- 2930 DATA "COSTUME DESIGNER",100 00,300,5000,200,1500,50,2,1,
- 2940 DATA "LIGHTING DESIGNER",80 00,300,4000,200,1000,50,1.5, 1..8
- 2950 DATA "SOUND DESIGNER",4000, 200,2000,100,750,25,2,1,.75
- 2960 DATA CHOREOGRAPHER, 10000, 30 0,6000, 150, 2000, 75, 3, 1, . . 75
- 2970 DATA COMPOSER, 20000, 800, 100 00, 400, 5000, 150, 8, 1, .7
- 2980 DATA LYRICIST, 15000, 600, 750 0,300,3000,150,7,1,.8
- 2990 DATA "BODK AUTHOR",15000,60 0,7500,300,3000,150,7,1,.75
- 3000 DATA ARRANGER,8000,600,5000 .400.1500.100.4.1..85

#### Data for additional expenses.

- 3010 DATA SETS,150000,200,75000, 100,50000,75,2,1,.75
- 3020 DATA LIGHTS, 3000, 750, 1500, 5 00, 1000, 200, 2, 1, .75
- 3030 DATA CDSTUMES,100000,2000,5 0000,1000,15000,250,2,1,.75

- 3040 DATA SDUND, 3000, 1000, 1500, 5 00.1000.200.2.1..75
- 3050 DATA PROPS, 40000, 1000, 20000 ,500,5000,150,1.75,1..9

#### Check if the producer wishes to close the show.

- 3060 PRINT : PRINT "DO YOU WANT TO CLOSE THE SHOW? ":
- 3070 GET AN\$: IF AN\$ < > "Y" AND AN\$ < > "N" THEN 3070
- 3080 IF AN\$ = "Y" THEN POP : GOTD 2700
- 3090 RETURN
- 3100 END

#### Set up sound routine.

- 3110 POKE 1013,76: POKE 1014,16: POKE 1015,3
- 3120 FOR ZZ = 784 TO 949: READ N : POKE ZZ.N: NEXT
- 3130 RETURN

#### Introduction.

- 3140 A\$ = "SOFTSIDE PRESENTS....B ROADWAY":C\$ = A\$:B\$ = "PRESS ANY KEY TO START"
- 3150 LA = 20 LEN (A\$) / 2: FOR N = 1 TO LA:A\$ = "." + A\$: NEXT N: FOR N = 1 TO 40 - LEN (A \$1:A\$ = A\$ + ".": NEXT N
- 3160 LB = 20 LEN (B\$) / 2: FDR N = 1 TO LB:B\$ = "." + B\$: NEXT N: FOR N = 1 TO 40 - LEN (B \$):B\$ = B\$ + ".": NEXT N
- 3170 GR :A = 1
- 3180 CDLOR= A: HLIN 14,17 AT 10: VLIN 10,14 AT 14: HLIN 14,1 7 AT 14: VLIN 14,21 AT 17: HLIN 0.17 AT 21
- 3190 HLIN 21,25 AT 10: VLIN 10,1 4 AT 21: HLIN 21,25 AT 14: VLIN 14,23 AT 25: HLIN 0,25 AT 23
- 3200 IF A = 1 THEN AA = AA + 1: IF AA = 1 THEN VX = 2: GOSUB 12 0:VX = 0
- 3210 VTAB 21: PRINT A\$: VTAB 23:
  PRINT B\$;: IF MID\$ (A\$,LA +
  1, LEN (C\$)) < > C\$ THEN 32
  40

#### A Struggle For Information

The Prisoner is an intellectually challenging player versus machine game inspired by the British television series of the same name. You are one of the inhabitants of the Island from whom information is wanted. In particular, your captors wish to know why you resigned your job and will go to quite extreme means to extract from you that one piece of information — which is in the form of a three digit resignation code. Indeed, the entire Island is your own personal prison. Every building, path, person and supposed escape route appears to be part of a grand deception to throw you off your guard and reveal your private reasons for resigning.

Basically, this is a game of the power of the individual against the forces of oppression. As The Prisoner, a person of conscience and a strong sense of individuality, you are armed with this sense, your intelligence, your intuition and desperation. The Apple has, as does the Island itself, an arsenal of trickery, coercion, propaganda, lies, false clues, false escapes, ambiguity, inconsistency, allegory and frustration.

Both sides have a single objective that is simple in concept, but not in achievability. The player's goal is to escape from the Island; the computer's is to get the player to reveal his resignation code. Thus, this adventure is a struggle for information. The player possesses some very valuable (and perhaps dangerous) information that the authorities of the Island wish to uncover, while the player himself must in turn sift through what information the computer provides about the Island to discover the means for escape. It is also a struggle of the individual against society, for the authority sees the player's resignation and guarded reasons as rebellion and, through representations of various institutions of society, tries to convince the player that lack of cooperation and obedience to the will of the authority is disharmonious and against the best interests of the security, stability and preservation of the whole.

#### Cellular Structure

The Prisoner is actually an elaborate game system comprised of nearly 25 different games and adventures taking place on the Island. The player need only boot the disk to enter this exclusive resort, while the computer takes over the game management, error detection and control, and status files. The Island maintains tight control over the situation and knows how to handle its guests quite effectively.

Playing time is extensive. If you want a quick shoot-em-up, look elsewhere. This is a psychological assault, and such things take time. The adventures on the Island will capture you for many sessions of play since escape from this intricate prison is far from easy. When you need a reprieve, you may suspend the game at any point and save the game status until you are ready to try again by simply typing CTRL-C.

Stopping the game is a method the desperate may use to gain some clues on how to win the game, but at the cost of ten points for each clue given. The clues are given randomly and those with higher scores have a chance to get a better clue. A warning: Depending on your score and the random number generator you may get the same clue over and over, each time losing ten points. Even with a high score, the better clues may come up only rarely. Why should the keepers make things easier for the prisoners?

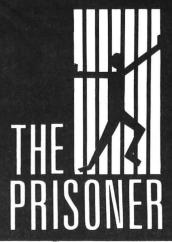

From Edu-Ware Services, Inc., P.O. Box 22222, Agoura, CA 91301. System requirements: Apple® II, II + or IIe with Applesoft, 48K and disk drive. Apple IIe users make sure CAPS LOCK is down. The Prisoner occupies the entire back side of this Issue's Apple DV.

Anger. Indignation. You are finally fed up with your line of work, with The Company, with the whole system in general. And they were so damned impersonal about accepting your resignation, too! How do you vent your anger at a machine, blinking coldly at you? What does the machine care about the thoughts that have been building up in your conscience over the last few months? Coldly and efficiently it reduced them to a computer-digestible three-digit "resignation code." Yet, considering the context of your oratory, it was appropriate.

Well, at last it is over. Your mind is calm, your conscience clear. Now you want only to get as far away from the Service and its repugnant secrets as possible. Where should you go for an escape? Paris is nice at this time of year. You've had some pleasurable assignments in Madrid. New York is always....

Drowsiness. Darkness. Drowsiness. Awake. What a sleep. Wait! Where are you? A glance out the window tells you that foul play has occurred. You have been abducted and imprisoned on "the Island," an isolated, self-contained community that is a bizarre perversion of society where sophisticated brain washing techniques, electronic survelliance devices, plots, counterplots, delusions, paradoxes and oppression abound.

Here, you can trust no one and no thing. Prisoners and keepers are indistinguishable, rules are vague and inconsistent, truth and falsehood are indeterminable. Even your own identity is at times in question. The only certainties are that you are the prisoner of someone known only as "the Caretaker for the Master," who seeks to know why you resigned and will go to any means to obtain that information. Your one consolation is that they don't want to damage you. At least not permanently.

You must escape, but clues are hard to come by and allies come even harder. Your tools are your intelligence, intuition and sense of individuality. Will you manage to escape, or will you be broken, absorbed into the system, and forever remain *The Prisoner?* 

The game has a liberal amount of visual stimulation. Over forty displays of text, low resolution, and high-resolution graphics, as well as sound effects, keep your attention and interest at a peak during even the most lengthy session of play. Many experiences and options are available. A generous helping of random events, play inputs and decisions, places, and adventures keep *The Prisoner* from being just another fixed-algorithm game. The Island is a complex environment, and you will not discover all its amenities even after many sessions.

You must learn the rules as you play, because, just as in real life, the rules are not laid out beforehand, but must be discovered as you go along. In fact, rules are not even consistent on the Island — keys that perform particular functions in one part of the game may have totally different functions in another section. Remember that your keepers are always in control and that they deliberately keep things vague and inconsistent to manipulate and frustrate you. Keep alert, be persistent, and don't be afraid to experiment.

Every decision is scored. The Island keeps you under constant surveillance and monitors your every movement. It increments or decrements your score based upon whether or not your actions are those of an individual. The more individualistic you are, the greater your score will be. This score is revealed only upon winning, losing or suspending the game, and is closely linked with your chances of escaping. Many doors are closed to you until your score reaches a high enough value. Since this score usually is invisible to you, weigh and verify your decisions to determine if they are in your own best interests. The authorities will give you no help.

The challenge is to your mind. Success in the game requires reading between lines, logical deduction, developing new and creative patterns of thinking, making intuitive moves and detecting trickery. This is not an easy game to win, and every sub-game is a challenge in itself, requiring different mental disciplines. You will find yourself at times frustrated, confused, discouraged, puzzled, perhaps even angry. Don't give in! The Island authorities want you in this condition so as to absorb you into the complacent, nonthinking, nonresisting masses. A sense of humor and a refusal to give in make for a strong shield against the manipulative and coercive forces of the Island.

Winning is both absolute and relative. The main object of the game is to escape from the Island. But for those of you who are numerically minded, or who have a tendency to reveal your resignation code too readily, the score provided at the end of the game lets you judge your performance.

#### A Note to Fans of the Series

While this game was inspired by the Patrick McGoohan's "The Prisoner" series, it is not meant to be an adaptation of it. Fans may recognize many elements of the show, which were retained to preserve the spirit and message, but they may be disappointed that certain other elements are missing or changed. Though we are great fans of the series, we are also "individuals" with creative concepts of our own.

#### Instructions

The Prisoner is a complex game to win, but not to operate. The game is a complete turn-key system, requiring you to do nothing other than to insert the disk and boot it. From then on, the computer takes over the maintenance of the program.

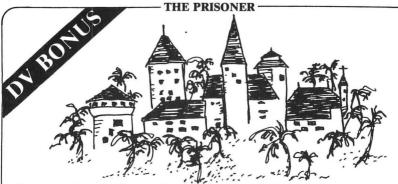

However, the task of operating the game is entirely up to the player; hence, these expertly crafted instructions. Although many software purchasers refuse to believe this, accompanying documentation is as important as the program itself. You will be severely handicapped and frustrated without these instructions. Read the opening section to get into the spirit of the game. Contrary to what many Orwellian authorities may wish you to think, ignorance is not strength. Only the most informed individual will be least duped and manipulated by the society.

Always leave your Prisoner disk in the drive and keep the drive door closed. This is a disk-intensive game (it accesses the disk a lot) and should not be disturbed until the session is finished. Don't worry if you accidentally remove the disk or open the door during play, for the error handling routines are quite forgiving and will just groan at you the next time you access the disk until the situation is remedied. The game will not be disturbed; nevertheless, it is annoying.

The game always begins with a brief representation of the prisoner's resignation and display of his three digit resignation code, even if you are continuing a previously suspended game. The resignation code is the heart of the game — the reason you have been imprisoned on the Island. You must either memorize it or write it down. Forgetting the code will not aid you. The authorities are trying to get you to enter your resignation code into the computer, and you might be tricked into doing so — even if you don't know the correct sequence of numbers. Under no circumstances reveal this number, because you will lose the game automatically. When you start a new game, you receive 500 Island credit units to spend.

#### The Castle

Following the display of your resignation code is your "abduction" to the Island. You will wind up in the Castle at the start of every session and the end of every unsuccessful escape attempt. Your arrival in the Castle represents a new day or adventure on the Island. Since this is your first experience after being captured we will give you this one bit of information: The Castle really is a maze, a prison within a prison from which to escape.

#### The Island

The Island has twenty different structures, each containing a different adventure or experience. Only four appear on the screen at any one time. Occasionally, you may see a gate to the outside world. At times you will discover that the buildings have been rearranged when you are sent back to the Castle. This disorientation is your penalty for escape. Nothing else is disturbed; this is frustrating enough.

#### Losing

The only way to lose is to reveal your resignation code deliberately or unintentionally. When you do so, the program resets the disk files to a new game status (your score is zero, you have 500 credits and your possessions are lost). You will receive your final score, and the game will end. No pardon is possible.

#### Winning

The only way to win the game is to escape (by the way, that may be escape literally, figuratively, physically or mentally) from the Island. And the way to escape is to.... Ah, but that would be telling. You may find one or several, or even no ways to escape; that is for you to discover and decide. As with losing, winning the game sets the disk files to a new game status so the next session has no record of the previously played game.

When you do discover a method for escaping, please keep it a secret (unless they threaten to do bodily harm to themselves or you in order to find out, and even then they might regret it). You have had your fun; don't ruin it for others. If someone tells you a way, remember that it might not work if your score isn't high enough, and that plenty of demanding things are still on the Island to master and discover.

#### Strategy

Just as with any other escape attempt, doing well in the game requires developing a strategy that takes into account both your prison and your keepers. Following are some points to consider:

- Keep pen and paper close at hand. You will have a number of objects and pieces of information to keep track of during the course of the game: buildings, credits, clues and the like. You must do all of your own bookkeeping. If this seems unneccessarily tedious, remember that the computer is not there to help you it is your adversary.
- Use your keyboard. Not every input into the program has a prompt. If the program appears to stop or "hang," probably it is waiting for you to type something in and perhaps even measuring your response time. If you get impatient, do not wait for the computer. Take the initiative and try nudging the keyboard.
- A flashing cursor always indicates that the computer is waiting for you to type something. It may desire only a single keystroke response or several keystrokes followed by a RETURN. Be aware that sometimes the backspace key is disabled, and after an input reaches a certain length a RETURN is generated whether you pressed that key or not. Keep your eyes on the screen

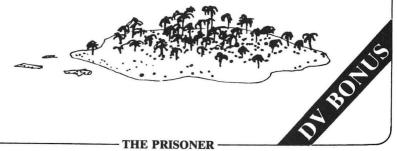

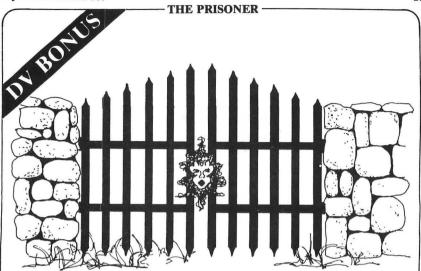

and what you are typing. You will find that certain keys have a special function at one point in the program, but may not behave the same way in another. Consistency is not one of the attributes of the Island. Be open to change. Remember that the only means of communicating with your computer is through the keyboard. When in doubt, type something, anything. However, desirable results cannot always be guaranteed.

• Use your head. Few instructions are included within the program — and this is no accident. To get into the spirit of the game, you must place yourself into the prisoner's position, an uncertain pawn of imperceptible forces. When confronted with a problem, try different approaches, whether they be logical, intuitive, creative or desperate. Please do read the instructions that are presented, and then decide if you care to follow them.

• Explore the Island thoroughly. If you enter a building or other location that you do not understand or find uninteresting, leave and discover one that you find more appealing. But do not make hasty evaluation. Some buildings have special features that you must discover through experiment or luck. Try visiting different locations at different times and don't be afraid to break the rules.

- Don't let the game get to you. If you find yourself getting overly frustrated, stop the game for a while, and come back later with a fresh mind. It isn't meant to be played in one sitting. If you do find the authorities are beggining to rattle you, remember that that is exactly what they want. Keep your cool and sense of humor.
- If you think the program isn't working, try again. What you may at first believe to be an error may not be the case. A trick might have been played on you; certain possessions must be gained or tasks performed to get something to work; or the computer may be waiting for you to press certain keys or make certain responses. Don't be too quick to assume an error, and remember that CTRL-C can get you out of any section of the program.
- Above all, this is a game of psychology. While the Island is trying to psych you out, you must in turn try to psych out your keepers. From your knowledge of the Island, try to guess how its designers' minds work. Your one hope for escape is to second guess them.

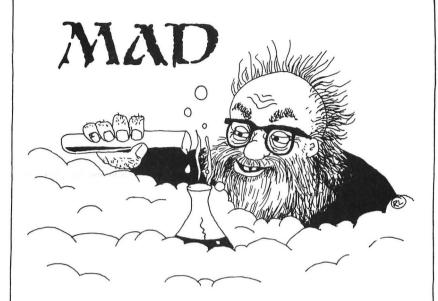

### SCIENTIST

by Thomas Hanlin III
Apple version by Fred Pence

Mad Scientist is an adventure program for any Apple® computer.

Have you ever felt the urge to go adventuring, but were foiled by a severe deficiency of giants, dragons and mad scientists in your neighborhood? Well, here's your chance!

Your task is to enter the mad scientist's haunted house, rescue the fiend's beautiful daughter, and get out of the house before it's blown sky-high (after about 225 turns). It won't be easy! You cannot enter the daughter's room until a certain event has occurred. Secret passageways bar your path. Monsters pop up at inopportune moments and try to kill you, as is their custom. The directional compass in the lower corners of the screen won't show you everything!

You accomplish your tasks in this game by using one- or two-word commands such as "GO NORTH" and "SCORE". Finding these will be part of the fun. Let it be a challenge to you!

For further general information on adventure games, see the SoftSide Adventure Series on page 32.

#### Variables

A(\*,\*): Directions possible from room.

AR(\*): Rooms with special happenings.

A\$(\*): Room descriptions. BU: Fence on (1), Off (-1).

DA: Daughter flag (1-after gotten).

DD: Direction counter for valid

directions.

OD\$: Directions strings. FLAG: Front door flag.

F2: Electric fence message diplayed

flag.

F9: Escape flag (Player has daughter and fence is off).

GH\$(\*): Monster identifier. GS: Monster key (0-Skeleton,

1-Ghost).

LF: Weapon flag (1-In room, 0-In possession).

M(\*): Room direction available from secret passage.

MO(\*): New room accessible from secret passage.

MO\$: Object in move object. MO\$(\*): Array of movable objects.

MV: Number of moves.

NR: Prospective next room or special message.

OE: Return to driveway without daughter flag.

OL: Room for repositioning player when running from monster.

RM: Present room.

RN: Number of moves remaining. SG\$(\*): Monster killed messages.

SH: Number of uses of the weapon left.

WA\$: First letter of direction in

"GO" command. WH\$: Input string.

X, Y: Loop variables.

```
SS SS SS SS SS SS SS SS SS SS SS
55
                               99
SS
        Applesoft BASIC
                               55
99
        'Mad Scientist'
                               55
SS Author: Thomas Hanlin III SS
SS
     Translator: Fred Pence
       Copyright (c) 1983
55
SS SoftSide Publications, Inc SS
SS SS SS SS SS SS SS SS SS SS SS
```

If you don't wish to type this program, it is available on Issue #44 SoftSide DV.

Initializations.

10 DIM MO\$(64),MO(64),A\$(64),A(6 4.6),AR(64),M(20),M\$(42)

```
20 TD$ = "Z GIZK WLLI LKVMH FK YV

MVZGS BLFI UVVG! BLF'IV UZDO

RMT WLDM Z XSFGV.":FLAG = 2:

OD$ = "LKVM WLLI":AR(4) = 1:

AR(8) = 1:AR(12) = 1:AR(14) =

1
```

30 6H\$(1) = "65V TSLH6":6H\$(0) = "LOW YLMB"

40 HOME: VTAB 10: PRINT "

M A D 'S C I E N T I S T":

PRINT: PRINT " BY

THOMAS HANLIN III": PRINT: PRINT
: PRINT: PRINT: PRINT

50 PRINT " (APPLESDFT TRA NSLATION : ": PRINT " A NN-CAROL AND FRED PENCE)" 60 EF\$ = "BLF WLM'G DZMG GL TL GS ZG DZB - GSVIV'H Z VOVXGIRUR VW UVMXV!"

70 DD\$ = "MVHDFW"

80 RN = 150 + 150 \* RND (1):M(1) = 6:M(11) = 6:M(15) = 3:M0\$ (15) = "YLLPXZHV":NM\$ = "MVE VI NRMW; RGH Z ILZW NZK LU G IZMHBO- EZMRZ.":LF = 1:M0\$( 1) = "GZYOV":MO(1) = 24

90 M(18) = 3:MO(15) = 19

100 FOR X = 1 TO 64: READ A\$(X):
FOR Y = 1 TO 6: READ A(X,Y)
: NEXT Y, X:RM = 51:MO\$(18) =
"KZRMGRMT":MO(18) = 20:MO\$(1
1) = "XZIKVG":MO(11) = 31:AR
(18) = 1:AR(29) = 1:AR(35) =
1:AR(4) = 1

110 FOR X = 1 TO 42: READ M\$(X): NEXT X

120 VTAB 22: HTAB 12: INPUT "INS TRUCTIONS ? "; WH\$: IF LEFT\$ (WH\$,1) = "Y" THEN GOSUB 15 60

130 SG\$(1) = "AAAAZK! GSV TSLHG WRHZKKVZIH RM Z XOLFWLU HGVZ N.":SG\$(0) = "AAALIX5! GSV HPVGOVGLM GFIMH RMGL Z KR OV LU ZHSVH.":BU = 1

#### Draw direction compasses.

140 HOME : VTAB 1: HTAB 3: PRINT

"-": VTAB 2: HTAB 1: PRINT "

- + -": VTAB 3: HTAB 3: PRINT

"-": VTAB 1: HTAB 38: PRINT

"-": VTAB 2: HTAB 38: PRINT

"+": VTAB 3: HTAB 38: PRINT

150 FOR X = 1 TO 4: IF A(RM,X) > 0 THEN ON X GOTD 170,180,19 0,200,210,220

160 GOTO 230

170 VTAB 1: HTAB 3: PRINT "N";: GOTO 230

180 VTAB 2: HTAB 5: PRINT "E";: GOTO 230

190 VTAB 3: HTAB 3: PRINT "S";: GOTO 230

200 VTAB 2: HTAB 1: PRINT "W";: GOTO 230

210 VTAB 1: HTAB 38: PRINT "U";: 60T0 230

220 VIAB 3: HTAB 38: PRINT "D";

230 NEXT

240 VTAB 2: HTAB 10: PRINT "<--D IRECTIONS POSSIBLE-->": VTAB 4: HTAB 1: PRINT "------

Display current room description.

250 VTAB 5: HTAB 1:P\$ = A\$(RM): GOSUB 1530: PRINT : IF RM = 26 THEN PRINT : HTAB 5: FLASH :P\$ = M\$(1): GOSUB 1530: PRINT : NORMAL

260 IF RM = 12 AND LF = 1 THEN FOR X = 2 TO 3:P\$ = M\$(X): GOSUB 1530: PRINT : NEXT

270 IF DA = 0 AND RM = 29 THEN P \$ = M\$(4): GDSUB 1530

280 IF RM = 4 AND DA = 1 AND BU = 1 THEN P\$ = M\$(5): GOSUB 153 0

290 IF RM = 14 THEN NR = 1: GOTO 1240

300 IF RM = 8 AND FLAG = 1 THEN P\$ = M\$(6): GOSUB 1530:FLAG = 0:0E = 1

310 IF RM = 4 AND F2 = 0 THEN FOR X = 7 TO 9:P\$ = M\$(X): GOSUB 1530: PRINT :F2 = 1: NEXT X

320 IF RM = 35 THEN FOR X = 1 TO 1200: NEXT X: GOTO 1270

330 IF RM = 18 THEN 1460

340 IF RM = 4 AND F9 = 1 THEN P\$ = M\$(10): GOSUB 1530

#### Get player's command and execute "GO" commands.

350 PRINT: INPUT "WHAT WILL YOU DO? "; WH\$:P\$ = WH\$: GOSUB 1540:WH\$ = P1\$: IF LEFT\$ (W H\$,3) = "TL" AND LEN (WH\$) > 3 THEN WA\$ = MID\$ (WH\$,4,1): GOTD 380

360 IF LEN (WH\$) > 1 THEN 570

370 WA\$ = WH\$

380 DD = 0: FOR X = 1 TO 6: IF WA \$ = MID\$ (DD\$,X,1) THEN NR = A(RM.X):DD = 1

390 NEXT X: IF DD = 1 THEN 420

#### -MAD SCIENTIST -

- 400 PRINT "SAY WHAT ? ! ? !"
- 410 GOTO 1240
- 420 MV = MV + 1: IF MV < = RN THEN 450
- 430 HOME: VTAB 10: FOR X = 11 TO 14:P\$ = M\$(X): GOSUB 1530: PRINT : NEXT: VTAB 23
- 440 END
- 450 IF NR > 1 THEN 520
- 460 IF NR = 1 THEN P\$ = EF\$: GOSUB 1530: GOTO 1240
- 470 IF NR = 2 THEN PRINT "YO U CAN'T GO THAT WAY.": GOTO 1240
- 480 IF NR = 3 THEN PRINT "TH E DOOR IS SHUT.": GOTO 1240
- 490 IF NR = 4 THEN PRINT "TH E DOOR IS LOCKED.": GOTO 124
- 500 IF NR = -5 THEN PRINT "DO N'T BE A CHICKEN! THE GATE IS TO THE": PRINT "SOUTH.": GOTO 1240
- 510 IF NR = 5 THEN PRINT "YO U'RE OUT OF YOUR MIND.": GOTO 1240
- 520 IF INT (31 \* RND (1)) = 30 GOTO 1280
- 530 IF RM = 17 AND 10 \* RND (1) < 7 THEN HOME : 60TD 140
- 540 RM = NR
- 550 IF RM = 4 AND DA = 1 AND BU = - 1 THEN A(4,1) = 35:F9 = 1 560 GOTO 140

#### Interpret and execute commands other than "GO" commands.

- 570 IF RM = 18 AND (WH\$ = "UORK HDRGXS" OR WH\$ = "KFHS HDRGX S" OR WH\$ = "GFIM HDRGXS") THEN BU = - BU: GOTO 1460
- 580 IF WH\$ = "DLLP" THEN 140
- 590 IF WH\$ = "JFRG" THEN HOME : VTAB 10: FOR X = 15 TO 17:P \$ = M\$(X): GOSUB 1530: PRINT
  - : NEXT : VTAB 23: END
- 600 IF RM ( > 29 THEN 640 610 IF RM = 29 AND DA = 0 AND WH
  - \$ = "TVG WZFTSGVI" THEN P\$ = M\$(18): GOSUB 1530:DA = 1: GOTO 1240

- 620 IF RM = 29 AND WH\$ = "TVG WZ FTSGVI" THEN P\$ = M\$(19): GOSUB 1530
- 630 GOTO 1240
- 640 IF LEFT\$ (WH\$,5) = "NLEV " THEN
  IF MO\$(RM) = "" THEN PRINT
  "THERE'S NOTHING HERE YOU CA
  N MOVE. TRY SOMETHING ELSE
  .": 60TO 1240
- 650 IF WH\$ = "TVG NZK" OR WH\$ =
  "IVZW NZK" OR WH\$ = "VCZNRMV
  NZK" OR NH\$ = "OLLP NZK" THEN
  P\$ = NM\$: GOSUB 1530: GOTO 1
  240
- 660 IF LEFT\$ (WH\$,4) = "NLEV" AND LEN (WH\$) < 6 THEN PRINT " MOVE WHAT? ";: GOTO 1240
- 670 IF LEFT\$ (WH\$,4) < > "NLEV" THEN 720
- 680 MO\$ = RIGHT\$ (WH\$, LEN (WH\$)
   5): IF MO\$ = MO\$(RM) THEN
  A(RM,M(RM)) = MO(RM): PRINT
  : PRINT "THE ";:P\$ = MO\$: GOSUB
  1530: PRINT " IS MOVED.":P\$ =
  M\$(20): GOSUB 1530: GOTO 700
- 690 PRINT "I CAN'T MOVE THE ";:P \$ = MO\$: GOSUB 1530: PRINT " .";: GOTO 1240
- 700 IF RM = 1 THEN A\$(1) = "BLF'
  IV RM Z ILLN DRGS XLOW TIVVM
  UOZNVH WZMXRMT ZILFMW BLF."
  : 60TD 1240
- 710 GOTO 1240
- 720 IF LEFT\$ (WH\$,5) = "HXLIV" THEN PRINT "YDU'VE GONE ";MV;" M OVES SO FAR.": GOTO 1240
- 730 IF (WH\$ = "TVG OZHVI" OR WH\$
  = "TVG TFM") AND RM = 12 AND
  LF = 1 THEN LF = 0:P\$ = M\$(2
  1): GOSUB 1530:SHOTS = 5: GOTO
  1240
- 740 IF WH\$ = "TVG OZHVI" AND LF = 0 THEN PRINT "YOU'VE ALREAD Y GOT IT. SILLY!": GOTO 1240
- 750 IF SH > 0 AND LEN (WH\$) > 5
  AND LEFT\$ (WH\$,5) = "HSLL6
  " AND LF = 0 THEN P\$ = M\$(22
  ): GOSUB 1530:SH = SH 1: PRINT
  "YOU HAVE ";SH;":P\$=M\$(23):G
  DSUB 6100:GOTO 610

- 760 IF LEFT\$ (WH\$,5) = "HSLLG" AND LF = 0 AND SHOTS > 0 THEN P\$ = M\$(24): GOSUB 1530: GOTO 1240
- 770 IF LEFT\$ (WH\$,5) = "HSLLG" AND LF = 0 THEN P\$ = M\$(26): GOSUB 1530: GOTO 1240
- 780 IF LEFT\$ (WH\$,5) = "HSLLG" THEN P\$ = M\$(24): GOSUB 1530: GOTO 1240
- 790 IF WH\$ = 6M\$ AND RM = 16 THEN P\$ = NM\$: 60SUB 1530: 60TD 1 240
- 800 IF RM = 29 AND DA = 1 THEN 1
- 810 IF LEFT\$ (WH\$,3) = "IFM" THEN P\$ = M\$(27): GOSUB 1530: GOTO 1240
- 820 IF OE = 1 AND DA = 0 AND RM = 4 THEN PRINT "HEY! YOU CAN 'T LEAVE WITHOUT THE GIRL.": PRINT "GO BACK!": GOTO 1240
- 830 IF RM = 38 AND WH\$ = 0D\$ THEN A(38,3) = 8:FLAG = 1: PRINT "DOOR OPENED.": 60TO 1240
- 840 IF RM = 8 AND (WH\$ = 0D\$ DR WH\$ = "FMOLXP WLLI") THEN PRINT "THE DOOR WON'T OPEN.": GOTO 1240
- 850 IF RM = 38 AND WH\$ = "FMOLXP WLLI" THEN PRINT "IT ISN'7 LOCKED.": GOTO 1240
- 860 IF ( LEFT\$ (WH\$,7) = "VCZNRM V" OR LEFT\$ (WH\$,4) = "OLLP ") AND (RM = 1 OR RM = 11 OR RM = 15 OR RM = 18) THEN P\$ = M\$(29): GOSUB 1530: GOTO 124 0
- 870 IF LEFT\$ (WH\$,3) = "TVG" AND
  (RM = 1 OR RM = 15 OR RM = 1
  1 OR RM = 18) THEN P\$ = M\$(2
  9): GOSUB 1530: PRINT :P\$ =
  M\$(30): GOSUB 1530: GOTO 124
  0
- 880 IF WH\$ = "KFOO IRMT" OR WH\$ =
  "TIZY IRMT" AND RM = 22 THEN
  P\$ = TD\$: GOSUB 1530:NR = 18
  : GOTO 1240

- 890 IF WH\$ = "UORK HDRGXS" THEN
  PRINT "WHAT SWITCH?": 6010
- 900 IF WH\$ = "KFOO IRMT" THEN PRINT "WHAT RING?": GOTD 1240
- 910 IF LEFT\$ (WH\$,3) = "TV6" THEN
  PRINT "YOU CAN'T GET THE";:
  P\$ = RIGHT\$ (WH\$, LEN (WH\$)
   3): GOSUB 1530: PRINT "!"
  : GOID 1240
- 920 PRINT "I DON'T KNOW HOW!": GOTO 1240

#### Room descriptions and direction data.

- 930 DATA "BLF'IV OBRMT LM Z GZYO
  V. XLOW TIVVM UOZNVH WZM
  XV ZILFMW BLF.",-2,-2,-2,-2,
  -2,-2,"BLF'IV HFIILFMWVW YB
  SVMYZMV, ZXLMRGV ZMW YVOOZ
  WLMMZ. GSRH NFHG YV ZM SVIY
  TZIWVM.",-1,3,-2,-1,-2,-2
- 940 DATA "GSRH RH GSV UILMG OZDM
  . GSV DRMWLDH LU GSV SLFHV
  ZKKVZI GL YV DZGXSRMT BLF.",
  -1,4,-2,2,-2,-2,"BLF'IV LM Z
  OLMT, XLYYOVW WIREVDZB.",-1
  ,5,38,3,-2,-2
- 950 DATA "GSRH RH Z TIZEVBZIW. G
  SVIV ZIV GLNY- HGLMVH OBR
  MT ZYLFG, ZMW RM GSV NRWWOV
  LUGSV KOLG GSVIV RH Z NZFHLO
  VFN.",-1,-1,-2,4,-2,-2
- 960 DATA "GSRH RH GSV ORERMT ILL
  N. Z SFNZM HPFOO SZMTH LEVI
  GSV URIVKOZXV, DSRXS RH GSV
  LMOB HLFIXV LU ROOFNRMZGRL
  N RM GSV ILLN.",-2,7,11,-2,2.-2
- 970 DATA "LEVIHGFUUVW XSZRIH ZIV HXZGGVIVW ZILFMW GSV ILLN. GSRH NFHG YV GSV KZIOLI.",-2,8,-2,6,-2,-2
- 980 DATA "BLF'IV QFHG RMHRWV GSV WLLIDZB.",-4,9,-2,7,-2,-2," BLF'IV ZG GSV YLGGLN LU Z OL MT HGZRIDZB.",-2,-2,-2,8,10,-2,"BLF'IV LM Z DZMWRMT YVGD VVM UOLLIH.",-2,-2,-2,-2,22,

- 990 DATA "GSVIV'H Z YVZFGRUFO KV
  IHRZM XZIKVG XLEVIRMT G
  SV UDLLI ZHW Z OZITV GZKVHGI
  B RH LM GSV DVHG DZOO.",6,12
  .15.-2.-2.-2
- 1000 DATA "BLF ZIV RM GSV DVHG V
  MW LU ZM VMLINLFH OZYLIZGLI
  B. YVZPVIH LU YFYYOB, YFYYO
  RMTORJFRWH ZMW IVGLIGH HFIIL
  FMW BLF.",-2,13,-2,11,-2,-2
- 1010 DATA "BLF ZIV RM GSV NRWWOV
  LU Z OZYLIZGLIB. Z SFTV XL
  MGIZKGRLM DRGS YORMPRMT ORTS
  GH ZMW DSRIORMT GZKV IVVOH G
  ZPVH FK ZM VM- GRIV DZDQ. R
  GSRMP RGH HLNV PRMW LU H
  LKSRHGRXZGVW SR-UR HBHGVN.",
  -2.14.17,12,-2.-2
- 1020 DATA "LS LS! GSV NZW HXRVM
  GRHG RH SVIV! (HVIEVH B
  LF IRTSG ULI HMLLKRNT ZILFMW
  SRH OZYLIZGLIB). SV AZKH
  BLF ZMW XZIIRVH BLF L
  UU.",-2,-2,-2,13,-2,-2
- 1030 DATA "GSVIV'H Z YLLPXZHV ZG
  GSV HLFGS VMW LU GSV ILLN.
  ",11,-2,-2,-2,50,-2,"ZSZ! G
  SVIV'H Z NZK RM GSV NRWWOV L
  U GSVILLN.",-2,17,-2,-2,-2,2
- 1040 DATA "GSV UOLLI RH XLEVIVW
  DRGS HORKKVIB TLL! RG NZB Y
  V SZIW GL 1VG LFG LU SVIV.",
  13,-2,-2,16,-2,-2,"GSVIV'H Z
  OZITV KZRMGRMT LM GSV HLFGS
  DZOO. MVCG GL GSV KZRMGR
  MT RH Z HDRGXS DRGS ZM O.V.W
  . IVZWLFG ZYLEV RG.",-2,-2,2,-2,-2,-2
- 1050 DATA "BLF'IV RN Z OLMT, WZI P SZOODZB.",15,42,-2,-2,-2,-2
- 1060 DATA "BLF'EV TLMV WLDM Z WZ
  IP SZOO.",-2,-2,-2,43,-2,-2,
  "BLF'IV LM Z XIVZPRMT YZOXLM
  B LEVIOLLPRMT6SV TIZEVBZIN.
  WZMP TSLHG-DRPV NRHGH HDR
  ID ZILFMW 6SV TIZEVHGLMVH.",
  24,-2,-2,64,-2,-2

- 1070 DATA "BLF'IV ZG 6SV 6LK LU Z OLMT HGZRIXZHV. Z YILMAV IRMT RH VNYVWWVW RM 6SV UDLL I MVC6 6L BLFI UVV6.",-2,-2 .23,30.-2,10
- 1080 DATA "BLF'IV ZG GSV ULLG LU
  Z HGZRIDZB.",22,-2,-2,-2,36
  ,-2,"GSRH RH GSV YVOUIB. Z
  XZIKVG LU YZGH XORMTH GL G
  SV XVRORMT."
- 1090 DATA 36,-2,21,25,-2,-2,"Z

  KOZXZIW LM 6SV MLIGS D700 K

  ILXOZRNH 6SRH 6L YV '6SV Y

  Z6 IŁLN'.",41,24,-2,26,-2,-2

  ,"NLLM ILLN. Z HRTM IVZWH:

  ",-2,25,-2,61,-2,-2
- 1100 DATA "BLF URMW BLFIHVOU ZG 6SV ULLG LU Z HGZRIXZHV.",29 .-2.-2,49,37,-2
- 1110 DATA "BLF URMW BLFIHVOU RM
  65V XLNKFGVI ILLN. ZNLMT L6
  SVI 6SRMTH, 6SRH ILLN XLMGZR
  MH Z 48P ZKKOV RR KOFH, DRG
  S 2 WRHP WIREVH, QLBHGRXPH, T
  IZKSRXH GZYOVG, ORTSG KVM
  ZMW Z NLWVN. L.P., JFRG WI
  LLORMT ZMW NLEV ZOLMT."
- 1130 DATA "BLF URMW BLFIHVOU RM Z WZIP ILLN.",-2,32,31,-2,-2
- 7-2
  1140 DATA "GSRH OLLPH ORPV GSV V
  MW LU GSV KZHHZTV- DZB. Z U
  ZRMG ORTSG UROGVIH RM UILN
  ZYLEV.",-2,-2,40,-2,5,-2,
  "BLF'EV NZWV RG! MRXV QLY!"
  ,-2,-2,-2,-2,-2,"BLF ZIV
  ZG GSV SVZW LU Z HGZRIDZB.",
  -2,-2,24,-2,-2,23
- 1150 DATA "BLF'IV Z6 GSV 6LK LU GSV HGZRIH.", -2, -2, 26, -2, -2, 27, "BLF'IV Z6 GSV VMGIZMXV." ,4,-2,-3,-2,-2,-2

1160 DATA "GSRH ILLN RH WZIP. B
LF HGFNYOV LEVI ZM LYQVXG RM
GSV NRWWOV LU GSV ILLN.",-2
,40,-2,32,-2,-2,"BLF'IV RM Z
WZIP ILLN. RG ZKKVZIH
HORTSGOB ORTSGVW GL GSV MLI
GS.",34,-2,-2,39,-2,-2

1170 DATA "GSV ILLN IVVPH LU RMX
VMHV. GSVIV'H Z KVMGZTIZN
VMTIZEVW LM GSV UOLLI, ZMW
DVRIW URTFIVH ZIV KZRMGVW
LM GSV DZOOH.",-2,-2,25,-2,-2,-2,-2

1180 DATA "GSV YOLLWHSLG VBVH LU
Z KZRMGRMT ZYLEV GSV URIVK
OZXV HVVN GL YV ULOOLDRMT BL
F.",-2,43,-2,19,57,-2,"Z YOZ
XP XZG DZOPH HVWZGVOB ZXILHH
BLFI KZGS."

1190 DATA -2,20,-2,42,-2,-2,"GSR
H RH Z HFKKOB ILLN. QZIH LU
XSVNR- XZOH, TOZHH, ZMW IF
YYVI GFYRMT, YLCVH LUIVHRHGL
IH, XZMH LU GLZWHGLLO HLFK Z
MN YZOVH LU YZG UFI ORNV G
SV DZOOH.",28,-2,45,-2,-2,-2

1200 DATA "GSRH RH ZMLGSVI HFKKO
B ILLN. YOZMP WRHPVGGVH
, EZIRLFH GLLOH ZMW Z DLOU S
RWYZWLIM GSV DZODH. KRXPOVW
KVLKOV KRVXVH ZIV RM QZIH Y
B GSV XLIMVI.",44,55,-2,46,-

1210 DATA "GSRH ILLNH RH UFOO LU
XOLXPH ZMW DZGXSVHLU ZOO PR
MWH - ZOO IFMMRMT YZXPDZIWH.
",-2,45,-2,47,-2,-2,"HGIZMTV
GRXPRMT MLRHVH XZM YV SVZIW
GL GSV VZHG.",48,46,56,-2,
-2,-2

1220 DATA "GSVIV'H Z SLOV RM GSV
HLFGSDVHG XLINVI LU GSV UO
LLI!",49,53,47,-2,-2,50,"NFU
UOVW HMLIRMT MLRHVH ZIV XLNR
MT UILN GSV VZHG.",-2,-2,48
,-2,-2,-2

1230 DATA "BLF'IV KIVXZIRLFHOB K
VIXSVW ZGLK Z YLLP-XZHV.",-2
,-2,-2,-2,48,15,"BLF'IV ZG G
SV TZGV LU GSV SLFHV.",-5,-5
,4,-5,-2,-2

Update room and check for player visiting special room.

1240 GOSUB 1500: IF NR > 0 THEN RM = NR

1250 IF RM = 1 THEN A(25,1) = 37 1260 6010 140

Winning game routine.

1270 HOME: VTAB 8: PRINT "
YOU'VE WON THE GAME.": PRINT
: PRINT: PRINT: PRINT"
C D N G R A T U L A T I O
N S!": VTAB 22: PRINT"

IT TOOK YOU "MV" MOVES.

": END

#### Monster appearances.

1280 P\$ = M\$(31): GOSUB 1530

1290 GS = 1: 1F RND (1) < .5 THEN P\$ = M\$(32): GOSUB 1530: GOTO 1310

1300 P\$ = M\$(33): GUSUB 1530:GS = 0

1310 P\$ = M\$(34): GOSUB 1530: PRINT :P\$ = M\$(35): GOSUB 1530: PRINT : PRINT "WHAT WILL YOU DO";: INPUT WH\$:P\$ = WH\$: GOSUB 1 540:WH\$ = P1\$

1320 IF ((WH\$ = "HSLL6 TSLH6" AND 6S = 1) OR (WH\$ = "HSLL6 HPV OVGLM" AND GS = 0)) AND LF = 0 AND SHOTS < 1 THEN P\$ = M\$ (36): 60SUB 1530: 60T0 1240

1330 IF LEFT\$ (WH\$,3) = "IFM" THEN
P\$ = M\$(37): GOSUB 1530:P\$ =
GH\$(GS): GOSUB 1530:P\$ = M\$(
38): GOSUB 1530: PRINT :P\$ =
M\$(39): GOSUB 1530: PRINT :P
\$ = M\$(40): GOSUB 1530: PRINT
:GS = 0: GOTO 1360

1340 IF ((WH\$ = "HSLL6 TSLH6" AND 6S = 1) OR (WH\$ = "HSLL6 HPV OV6LM" AND 6S = 0)) AND LF = 0 THEN SH = SH - 1:P\$ = S6\$( 6S): GOSUB 1530: PRINT " YOU HAVE ";SH;:P\$ = M\$(23): GOSUB 1530:6S = 0: GOTO 1240

#### -MAD SCIENTIST -

Place player in a random location when running from a monster.

1360 DL = RM

1370 RM = INT (64 \* RND (1) + 1 ): IF RM = OL OR (RM > 1 AND RM < 6) OR RM = 35 OR RM = 2 9 OR RM = 38 OR RM = 12 OR R M = 18 OR RM = 51 THEN 1370

#### New room update.

1380 NR = RM: GOTO 1240

Additional room description and direction data.

1390 DATA "BLF'EV VMGVIVW I YIGS
ILLN. I OLMV YIG SIMTH UIL
N GSV XFIGIRM ILM.",-2,29,-2
,-3,-2,-2,"DSIG I NIXIYIV II
NV ILLN. RG RH ORGVI- ZOOB
HGIVOM DRGS RNKOVNVMGH UILN
GSFNY- HXIVDH GL ZM 'RILM NI
RWVM'.",-2,-2,-2,48,-2,-2

- 1400 DATA "Z KLLO (!) LU YIZXPRH
  S DZGVI XLEVIH NLHGLU GSV IL
  LN. Z KZRI LU YVZWB VBVH ZM
  W ZYOFMG HMLFG ZIV ERHRYDV Q
  FHG ZYLEV GSV DZGVI.",-6,-2
  ,55,-2,-2,-6,"GSV ILLN HNVOO
  H HGIZMTVOB HDZNKB.",54,-2,5
  9,45,-2,-2
- 1410 DATA "GSV UOLLI, DZOOH, ZMW XVRORMT LU GSRH ILLN ZIV XLEVIVW DRGS NRIILIH.",47,57,-2,-2,-2,-2,"HVEVIZO YLZIWH DRV ZILFMW Z OZITV SLOV RM GSV UOLLI.",-2,58,-2,56,-2,42
- 1420 DATA "HGZRIH XLRO FK UILN 6 SV XLIMVI LU GSV 1LLN.",-2 ,59,-2,57,64,-2
- 1430 DATA "LWW, NEWWB 617XPH 0V2 W MLIGS.",55,-2,-2,58,-2,-2, "6SV BZIW RH ERHRYOV UZI YVO LD GSILFTS 6SV MLIGS DRMWL D.",-2,-2,61,-2,-2,-2

1440 DATA "Z TRTTORMT SVZW ZKKVZ
IH RM GSV XVMGVI LUGSV ILLN
ZMW HOLDOB UZWVH LFG ZH BLF
DZGXS.",60,26,62,-2,-2,-2

1450 DATA "Z TLZ6 HPF00 RH MZROV
W LEVI GSV MLIGS WLLI.",61
,63,-2,-2,-2,-2,"6SV UDLLI R
H XLEVIVW DRGS Z KVLKOV-SZRI
IFT.",-2,64,-2,62,-2,-2,"Z
HKRIZO HGZRIXZHV DRNWH WLDM
RMGL GSV SLFHV.",-2,21,-2,6
3,-2,58

Electric fence status sign display routine.

1460 PRINT : HTAB 14: INVERSE : IF BU > 0 THEN PRINT " FENCE O N ";

1470 IF BU < 0 THEN PRINT " FEN CE OFF ";

1480 NORMAL : PRINT : PRINT : PRINT 1490 6010 350

Pause routine.

1500 VTAB 24: HTAB 13: INVERSE : PRINT " HIT ANY KEY ";: NORMAL

1510 IF PEEK ( - 16384) ( 128 THEN 1510

1520 POKE - 16368,0: RETURN

Message decoding routine.

1530 FOR P = 1 TO LEN (P\$):I1 =
 ASC ( MID\$ (P\$,P,1)): PRINT
 CHR\$ ( ABS ((155 \* (11 > 64
 )) - I1)):: NEXT : RETURN

#### Message encoding routine.

1540 IF LEN (P\$) = 0 THEN GOTO 350

1550 P1\$ = "": FOR J = 1 TO LEN

(P\$):11 = ASC ( MID\$ (P\$,J,
1)):P1\$ = P1\$ + CHR\$ ( ABS

((155 \* (I1 > 64)) - I1)): NEXT
: RETURN

#### Instructions.

1560 HOME: VTAB 5: PRINT " IT IS YOUR MISSION TO RESCUE T HE MAD": PRINT "SCIENTIST'S BEAUTIFUL DAUGHTER FROM HIS" : PRINT "HAUNTED MANSION. T HERE ARE MANY HIDDEN"

- 1570 PRINT "PASSAGEWAYS (OF COUR SE') WHICH MAY BE": PRINT "F OUND ALL OVER THE HOUSE. ALS O HIDDEN" OTHER WAYS."
- 1600 PRINI : PRINT " TWO WORD
  COMMANDS SUCH AS 'GET DOG'
  OR 'MOVE ROCK' GENERALLY ARE
  RECOGNIZED."
- 1610 GOSUB 1500: HOME : VTAB 6
- 1620 PRINT " THE TOP CORNERS O
  F THE SCREEN GIVE": PRINT "Y
  OU THE OBVIOUS DIRECTIONS YO
  U CAN MOVE.";: PRINT "(USE '
  GO SOUTH' OR JUST 'S'.) HID
  DEN": PRINT "PASSAGEMAYS ARE
  NOT SHOWN, BUT YOUR"
- 1630 PRINT "INGENUITY SHOULD HEL P YOU."
- 1640 PRINT: PRINT " 'LOOK' WI LL RESTORE THE DIRECTION": PRINT "COMPASSES FOR YOU IF THEY A RE NOT ON": PRINT "THE SCREE N."
- 1650 GOSUB 1500: HOME : VTAB 7
- 1660 PRINT: PRINT " 'SCORE' T ELLS YOU THE NUMBER OF": PRINT "MOVES YOU HAVE USED (YOU HA VE ABOUT 225": PRINT "TURNS. ) THE DAUGHTER CANNOT BE RE ACHED"
- 1670 PRINT "UNTIL A CERTAIN ROOM IN THE HOUSE HAS": PRINT "B EEN VISITED."
- 1680 PRINT: PRINT "BEWARE OF GHOSTS AND GOBLINS, AND": PRINT "THE MAD SCIENTIST, BUT MOST OF ALL YOU": PRINT "MUST RE SCUE THE DAUGHTER."
- 1690 PRINT
- 1700 PRINT : PRINT " 6 0
- 1710 GOSUB 1500: RETURN Encoded message data.
- 1720 DATA "YVZFGRUFO WZFTSGVI MV
  ZIYB!","GSVIV'H Z OZHVI TFM
  LM GSV GZYOV RM","UILMG LU B
  LF","GSV WZFTSGVI RH SVIV!",
  "GSV UVMXV RH HGROD LM.","GS
  V WLLI HOZNH HSFG YVSRMW BLF."

- 1730 DATA "GSV TZGV XORXPH HSFG
  YVSRMW BLF, ZMW", "BLF SVZI Z
  HLUG SFN ZH GSV UVMXV RH","
  VOVXGIRURVW.", "GSV UVMXV RH
  ML DLMTVI VOVXGIRURVW."
- 1740 DATA "BLF HSLFOW SZEV NLEVW UZHGVI!", "GSV NZW HXRVMGRH6 HORKKVW DRGS LMV LU", "SRH K ŁGRLMH ZMW YOVD GSV DSLOV SL FHV", "RMXOFWRMT BLF, ŁUU GSV NZK!"
- 1750 DATA "L.P., BLF ZMW GSV YVZ
  FGRUFO WZFTSGVI", "YLGS KVIRH
  S ZH GSV NZW LOW HXRVMGRHG",
  "YOLDH FK GSV SLFHV.", "L.P.,
  BLF'EV TLG GSV WZFTSGVI. DV
  G'H TL."
- 1760 DATA "BLF'EV ZOIVZWB TLG SV
  I, HGFKRW.", "RG XLEVIVW Z HV
  XIVG KZHHZTVDZB!", "BLF'EV TL
  G GSV DZHVI.", "AAAAAZGG!!","
  HSLGH DVUG", "HSLLG DSZG?","
  BLF'IV LFG LU ZNNL"
- 1770 DATA "BLF WLM'G SZEV ZMBGSR
  MI GL HSLLG DRGS.", "DSZG RH
  GSVIV GL IFM UILN?", "GSVIV'H
  HLNVGSRHT RMGVIVHGRNT GSVIV
  .", "BLF XZM'G TVG RG YFG GSV
  IV HVVNH GL YV"
- 1780 DATA "HLNVGSRMT RMGVIVHGRMT SVIV."
- 1790 DATA "FS LS! Z"," TSLHG ","
  HPVOVGLM ","QFHG KLKKVW LFG
  RM","UILMG LU BLF?","BLF?IV
  LFG LU ZNNL","TLLW DLIP. B
  LF LFGIZM ",". (FM-","ULIGF
  MZGVOB, BLF TLG OLHG RM GSV
  KIL-"."XVHH!)"
- 1800 DATA "TLG BLF! GLL YZW. Y
  FG YVGGVI", "OFXP MVCG GRNV!"

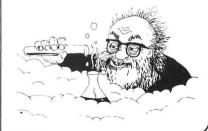

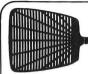

#### SWAT TARLE

#### For APPLE® MAD SCIENTIST

| LINES       | SWAT<br>CODE | LENGTH | LINES       | SWAT<br>CODE | LENGTH |
|-------------|--------------|--------|-------------|--------------|--------|
| 10 - 40     | DM           | 323    | 1020 - 1030 | IU           | 303    |
| 50 - 80     | DS           | 308    | 1040 - 1060 | 54           | 475    |
| 90 - 130    | IF           | 367    | 1070 - 1090 | HU           | 405    |
| 140 - 180   | BU           | 179    | 1100 - 1120 | SC           | 511    |
| 190 - 230   | 86           | 87     | 1130 - 1150 | SM           | 373    |
| 240 - 280   | FR           | 258    | 1160 - 1170 | FE           | 335    |
| 290 - 330   | MJ           | 159    | 1180 - 1190 | IP           | 349    |
| 340 - 380   | DK           | 208    | 1200 - 1210 | FB           | 345    |
| 390 - 430   | 7.0          | 117    | 1220 - 1250 | JQ           | 315    |
| 440 - 480   | RJ           | 132    | 1260 - 1300 | ED           | 225    |
| 490 - 530   | XU           | 207    | 1310 - 1340 | ÐΧ           | 435    |
| 540 - 580   | YS           | 155    | 1350 - 1390 | SE           | 383    |
| 590 - 630   | HF           | 190    | 1400 - 1410 | 6K           | 376    |
| 640 - 680   | DH           | 379    | 1420 - 1440 | ZB           | 316    |
| 690 - 730   | XO           | 292    | 1450 - 1490 | TE           | 283    |
| 740 - 780   | ₩G           | 328    | 1500 - 1540 | DJ           | 152    |
| 790 - 830   | ZK           | 239    | 1550 - 1580 | LY           | 422    |
| 840 - 880   | ZM           | 345    | 1590 - 1620 | 06           | 336    |
| 890 - 930   | 0A           | 392    | 1630 - 1670 | PZ           | 342    |
| 940 - 960   | DS           | 434    | 1680 - 1720 | ZL           | 344    |
| 970 - 990   | 17           | 394    | 1730 - 1750 | DU           | 429    |
| 1000 - 1010 | OR           | 352    | 1760 - 1770 | LM           | 314    |
|             |              |        | 1780 - 1800 | ZF           | 273    |

#### General Information

These are the standard procedures for the programs published in **SoftSide Selections.** Sometimes, a particular program does not lend itself to these procedures. Always read the specific instructions accompanying a program. They will instruct you if there are any variances from the following procedures. Also, back issues of **Soft-Side** may differ in some details.

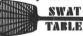

At the conclusion of each program listing in SoftSide Selections, we include a SWAT (Strategic Weapon Against Typos) Table. SWAT for the Apple appeared in SoftSide Issue #30. If you missed Issue #30, we'll send you a free reprint of SWAT. Send a self-addressed, stamped envelope to: SoftSide Publications. Inc.

Department SWAT
10 Northern Blvd.
Northwood Executive Park
Amherst, NH 03031

Be sure to tell us that you have an Apple computer.

#### **Magnetic Media**

Disks are in 16-sector format, created under DOS 3.3. A menu program runs automatically when you boot your disk. Simply select the program you wish to use from the menu. Always read the documentation first!

SoftSide Selections disks are duplicated on reliable, professional equipment. Bad copies are exceedingly rare. Nevertheless, the trip through the mail occasionally results in damage to the sensitive magnetic media. If, after a reasonable number of attempts on well-adjusted, clean equipment, you are unable to load a program, return it to us along with an exact explanation of your problem. We will send you a replacement.

**SoftSide Selections** media are not copy protected. We urge you to make an archival backup copy of your disk or tape as soon as you receive it, as our replacement policy is valid only for 30 days. Please resist the urge to give away copies of copyrighted material.

#### **Line Listings**

The line listings in this booklet are in standard Applesoft® format, and they appear exactly as they should on your screen when you type LIST. Things to watch out for when typing are:

• REM and DATA statements: Applesoft always LISTs an extra space after the keyword. Therefore, you should type one space less than what appears in the listing.

• Spaces between quotes: Applesoft is a bit eccentric about how it LISTs these. Just LIST the line after you type it, and compare it to the printed listing.

Also, be sure to use **SWAT** on your program. Get the free reprint if you don't have **SWAT**.

#### **System Requirements**

The necessary memory and other equipment you need to run a program are listed in the introductory paragraph of the article for each program. (Also see the **SoftSide Adventure Series** elsewhere in this booklet.)

# SERIES

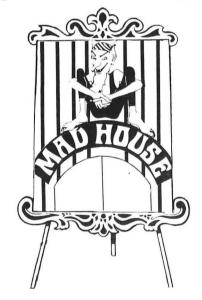

#### Issue 44 Adventure: Mad House

Unjustly committed to an insane asylum, you must wend your way past guards and the real inmates, with their vivid delusions. Escape will be no problem for you or will it?

#### SoftSide Adventure Series >>>

What would you say to a program that asks, "What do you want to do?" Well, you might say, "GET APPLE" or "KILL SPIDER", because that's how the SoftSide Adventure Series works.

Each issue, the latest Adventure takes you to another world of fantasy, puzzles and thrills. Your first task is often simple survival — and even that basic feat can be daunting until you figure out the *right* way to do it. You'll have to be ingenious and persevering, and your rewards will be great.

To "win" a fantasy/adventure game, you must solve the author's devious puzzles, and overcome the obstacles that confront you — whether they be dragons, desperadoes — or grade-point averages. Death, should it come, is transitory — just re-run the program to live again!

Experienced adventurers make detailed maps of each world as an aid to effecting a solution, but you can omit this exercise if your memory is exceptional. Express your wishes with one- or two-word commands, like "LOOK", "DROP SCALPEL", or "GET FROG". Use "I" to get an inventory of your possessions. The introduction to each Adventure explains this more fully.

To start up the Adventure, just run the program called "INTRO", "INTRO/BAS", or "INTRO.BAS" on your disk, or select the Adventure from the DV menu. On cassette, the INTRO program is the one just before the Adventure.

The Adventure runs in any Apple with at least 48K RAM.

#### Here are the encrypted hints for High School, the Adventure in Issue 43.

The first three hints are of a general nature, and you should use them first. The three hints listed for each class will tell you the specific activities that you must accomplish there to get an "A" in the course. Don't use the last few hints unless you are totally stumped.

#### A couple general hints:

ORHGVM XZIVUFOOB GL BLFI VOWVIH.

BLF XZM YVORVEV ZOO GSV TIZUURGR BLF IVZW.

Trouble with a locked door: BLF XZM FHV VRGSVI Z PVB LI Z SZNNVI GL LKVM GSV OLXP-PVW WLLI.

#### **History Class:**

- 1. IVXRGV KIVZNYOV.
- 2. WIZD NZK.
- 3. DIRGV GVINKZKVI (DRGS KZKVI ZMW LI KVMXRO).

#### Typing class:

- 1. OVZIM PVBYLIW.
- GBKV KZKVI (DRGS KZKVI).
- 3. GBKV OVGGVI (DRGSKZKVI). English class:
- 1. IVXRGV NZXYVGS BLF NFHG SVEV URIHG.
- 2. IVZW VCLWFH BLF NFHG SZEV RG URIHG.
- DIRGV HGLIB DRGS KZKVI ZMW KVM.

#### Algebra class:

- 1. HLDEV VJFZGRLMH.
- 2. UZXGLI GIRMLNRZOH.
- OVZIM WVURMRGRLMH.

#### Geometry class:

- 1. OVZIM GSVLIVN.
- 2. NZPV KILLU DRGS KZKVI ZMW KVM LI KVMXRO.
- 3. OVZIM WVURMRGRLMH.

#### Computer lab:

- 1. WIXD UOLDXSZIG.
- 2. OLZW Z KILTIZN UILN BLFI XZHHVGGV.
- 3. HZEV Z KILTIZN LM BLFI XZHHVGGV.

#### Gym class:

- KOZB ELOOVBYZOO.
- KOZB YZHPVGYZOO.
- 3. KOZB YZWNRMGLM.

#### French class:

- 1. OVZIM ELXZYFOZIB.
- 2. IVXRGV WRZOLTFV.
- 3. WL SLNVDLIP DRGS KZKVI ZMW KVM LI KVMXRO.

#### Band class:

- 1. XLFMG GRNV.
- 2. KOZB BLFI UOFGV.
- 3. IVZW BLFI NFHRX.

#### Biology lab:

- WRHHVXG UILT.
- 2. WRHHVXG DLIN.
- 3. WL BLFI SLNVDLIP DRGS KZKVI ZMW KVM LI KVMXRO.

#### Use these hints only if you are desperate:

FHV GSV XLNNZMW ORHG EVIYH GL HVV ZOO GSV KLHHRYOV EVIYH GSV ZWEV-MGFIV FMWVIHGZMWH.

To graduate: KZHH HRC
XOZHHVH; KZB BLFI ORYIZIB
URMV; KZB BLFI TIZWFZGRLM
UVV; DVZI BLFI XZK ZMW
TLDM; TL GL GSV
ZFWRGLIRFN.

How to use your money:
YFB KZKVI DRGS XLRMH
XSVXP LI NLMVB.
KZB URMV DRGS XLRMH
XSVXP LI NLMVB.
KZB UVV DRGS XSVXP LI
NLMVB LMOB.

## SoftSide\_ Selections

Here's **SoftSide Selections**, the handy, pull-out booklet with program listings for your Apple II, II + or IIe computer. This issue, **SoftSide Selections** for the Apple II family features:

- Broadway "There's a broken heart for every light on Broadway." Here's your chance to produce and direct a Broadway play. Can you get financing? Will it be a hit, or will the critics pan it? Time to get investors!
- Mad Scientist In this interactive fantasy, you, as the hero of the story, must rescue the mad scientist's beautiful daughter before her insane parent blows up the house.

#### Apple DV Bonus: The Prisoner

The Prisoner is a huge, deliberately frustrating adventure, in which you must escape the totalitarian "Island," a bizarre prison camp for spies, like you, who know too much. This enormous game occupies the entire second side of a special, two-sided disk. Based on the British television program of the same name.

#### The SoftSide Adventure Series — Issue 44 Adventure: Mad House

Unjustly committed to an insane asylum, you must wend your way past the guards and the colorful inhabitants, who include most of the major figures of history — or so they say...